Année Universitaire 20 2020/2021

## الجمھوریة الجزائریة الدیمقراطیة الشعبیة

## République Algérienne Démocratique et Populaire

وزارة التعلیم العالي والبحث العلمي

#### Ministère de l'enseignement supérieur et de la recherche scientifique

Faculté des Sciences et de la Technologie

UNIVERSITE AHMED DRAIA

-ADRAR-

Département des Sciences de la Matière

Mémoire de fin d'étude, en vue de l'obtention du diplôme de Master en

Physique

Option : Physique Energétique et Energies Renouvelables

## ETUDE PAR SIMULATION ET MODELISATION ELECTRIQUE DES MODULES PHOTOVOLTAIQUES \_ETUDE COMPARATIVE\_

#### Présenté Par :

*Melle .* Moussaoui Fatima et *Melle .* Bourahla Amal

#### Devant le jury composé de:

Dr. KAOULAL Rabéa Dr. Bouchra Benabdelkrim Dr. Boudaoud Lahouaria

Rapporteur MCB

Examinateur MCA

- Président MCA Université Ahmed Draia-Adrar
	- Ahmed Draia-Adrar
	- Ahmed Draia-Adrar

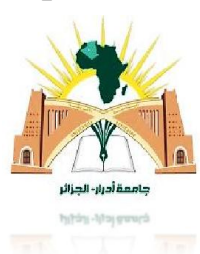

ادرار

جامعة احمد درایة

#### الجمهورية الجزائرية الديمقراطية الشعبية

République algérienne populaire et démocratique

وزارة التعليم العالى والبحث العلمي

Ministère de l'enseignement supérieur et de la recherche scientifique

جامعة احمد دراية - ادرار

مصلحة البحث الببليوغرافي

المكتبسة المركزية

UNIVERSITE AHMED DRAYA - ADRAR

**BIBLIOTHÈQUE CENTRALE** 

Service de recherche bibliographique

شهادة الترخيص بالإيداع

**انا الأستاذ (ة):** بن عبد الكريم بشرى Bouchra Benabdelkrim المشرف مذكرة الماستر . ETUDE PAR SIMULATION ET MODELISATION ELECTRIQUE DES MODULES : ــــ : PHOTOVOLTAIQUES ETUDE COMPARATIVE  $M^{elle}$  Moussaoui Fatima من انجاز الطالب (ة): موساوي فاطمة و الطالب (ة): M<sup>elle</sup> Bourahla Amal بور حلة امال كلية: العلوم و التكنولوجيا **القسم:** علوم المادة Physique Energétique et Energies Renouvelables : التخصص: تاريخ تقييم / مناقشة: 2 / 0 6 / 2 = 2 = ـ ـ أشهد ان الطلبة قد قاموا بالتعديلات والتصحيحات المطلوبة من طرف لجنة التقييم / المناقشة، وإن المطابقة بين النسخة الورقية والالكترونية استوفت جميع شروطها. وبإمكانهم ايداع النسخ الورقية (02) والاليكترونية (PDF). = امضاء المشرف:

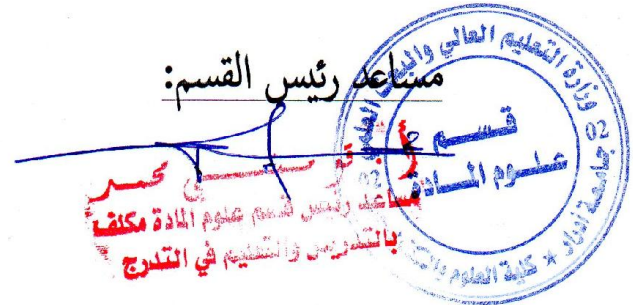

ملاحظة : لاتقبل أي شهادة بدون التوقيع والمصادقة.

#### <span id="page-2-0"></span>Résumé

Le photovoltaïque (PV), basé sur la conversion de la lumière du soleil en électricité, est une source d'énergie renouvelable à part entière. En utilisant des cellules PV pour former un module PV, le principe de l'effet photovoltaïque est de produire de l'énergie électrique par absorption de photons dans un matériau (jonction PN) et par la suite de créer une paire électron-trou. Cette réaction conduit à une différence de répartition de charge, générant ainsi une différence de potentiel électrique (V), puis un courant (I), qui peut être mesuré entre les bornes du module.

La modélisation des modules PV implique principalement l'estimation des courbes non linéaires I (V). Les chercheurs ont utilisé des circuits topologiques pour modéliser les caractéristiques du module lorsqu'il est soumis à des variations environnementales telles que des variations de rayonnement et de température. Les approches les plus convaincantes sont des méthodes numériques basées sur des modèles de circuits électriques tels que le modèle à une diode (1-D) et le modèle à deux diodes (2-D), avec plusieurs paramètres inconnus. Pour déterminer les paramètres inconnus différentes méthodes de calcul itératif sont proposées, comme l'algorithme numérique du modèle de Newton – Raphson.

La méthode numérique utilise des paramètres extraits de la courbe I (V) fournie par les concepteurs de modules PV dans des conditions de test standard (STC) (température T = 25 °C et rayonnement  $G = 1000 \text{ W/m}^2$ ) ces données sont présentées dans ce que l'on appelle des fiches techniques. L'indisponibilité de telles fiches techniques est un inconvénient pour la méthode numérique.

Par conséquent, pour obtenir la courbe I (V) à STC, une autre approche de modélisation utilisant l'intelligence artificielle et plus particulièrement les réseaux de neurones artificiels pour déduire la courbe I (V) en STC à travers de cette modèle, et pour avoir une modélisation complète des modules PV électriques.

Mots clés : Modules PV, modèle à une diode, modèle à deux diodes, réseaux de neurones artificiels.

#### Abstract

Photovoltaic (PV) based on converting sunlight into electricity, is a source of renewable energy in its own right. By using PV cells to form a PV module, the principle of the photovoltaic effect is to produce electrical energy by absorption of photons in a material (PN junction) and subsequently to create an electron-hole pair. This reaction leads to a difference in charge distribution, thus generating an electric potential difference (V), then a current (I), which can be measured between the terminals of the module. The modelling of PV modules mainly involves the estimation of nonlinear I (V) curves. The researchers used topological circuits to model the characteristics of the module when subjected to environmental variations such as changes in radiation and temperature. The most convincing approaches are numerical methods based on models of electrical circuits such as the one-diode model (1-D) and the two-diode model (2-D), with several unknown parameters. To determine the unknown parameters various iterative calculation methods are proposed, such as the numerical algorithm of Newton Raphson's model. The numerical method uses parameters extracted from the I (V) curve provided by the designers of PV modules under standard test conditions (STC) (temperature  $T = 25$  ° C and radiation  $G =$ 1000 W  $/$  m<sup>2</sup>).are presented in what are called technical sheets. The unavailability of such technical sheets is a drawback for the digital method. Therefore, to obtain the curve I (V) at STC, another modelling approach using artificial intelligence and more particularly artificial neural networks to deduce the curve I (V) at STC through this model, and for have a complete modelling of electric PV modules.

Keywords: PV modules, one-diode model, two-diode model, artificial neural networks.

تعد الخلايا الكهروضوئية (PV) ، القائمة على تحويل ضوء الشمس إلى كهرباء ، مصدرًا للطاقة المتجددة في حد ذاتھا. باستخدام الخلایا الكھروضوئیة لتشكیل وحدة PV ، فإن مبدأ التأثیر الكھروضوئي ھو إنتاج طاقة كھربائیة عن طریق امتصاص الفوتونات في مادة (تقاطع PN (وبالتالي إنشاء زوج ثقب إلكتروني. یؤدي ھذا التفاعل إلى اختلاف في توزیع الشحنة ، وبالتالي تولید فرق الجهد الكهربائي (V) ، ثم التیار (I) ، والذي یمكن قیاسھ بین أطراف الوحدة. تتضمن نمذجة الوحدات الكھروضوئیة بشكل أساسي تقدیر المنحنیات غیر الخطیة I)V(. استخدم الباحثون الدوائر الطوبولوجیة لنمذجة خصائص الوحدة عند تعرضھا للتغیرات البیئیة مثل التغیرات في الإشعاع ودرجة الحرارة. أكثر الأسالیب إقناعًا هي الطرق العددیة التي تعتمد على نماذج الدوائر الكھربائیة مثل نموذج الصمام الثنائي (-1D (والنموذج الثنائي (-2D (، مع العدید من المعلمات غیر المعروفة. لتحدید المعلمات غیر المعروفة، تم اقتراح طرق حساب تكراریة مختلفة، مثل الخوارزمیة العددیة لنموذج نیوتن رافسون. تستخدم الطریقة العددیة المعلمات المستخرجة من منحنى (V (I المقدم من مصممي الوحدات الكھروضوئیة في ظل ظروف الاختبار القیاسیة (STC) (درجة الحرارة 25 = T درجة مئویة والإشعاع = G 1000 واط / م). یتم تقدیمھا فیما یسمى الأوراق الفنیة. یعد عدم توفر مثل ھذه الأوراق الفنیة عیبًا في الطریقة الرقمیة. لذلك ، للحصول على المنحنى (V (I في STC ، ھناك نھج نمذجة آخر یستخدم الذكاء الاصطناعي والشبكات العصبیة الاصطناعیة بشكل خاص لاستنتاج المنحنى (V (I في STC من خلال ھذا النموذج ، والحصول على نمذجة كاملة للوحدات الكھروضوئیة.

ا**لكلمات المفتاحية** : الوحدات الكهروضوئية ، نموذج ثنائي الصمام ، نموذج ثنائي الصمام ، الشبكات العصبية الاصطناعیة

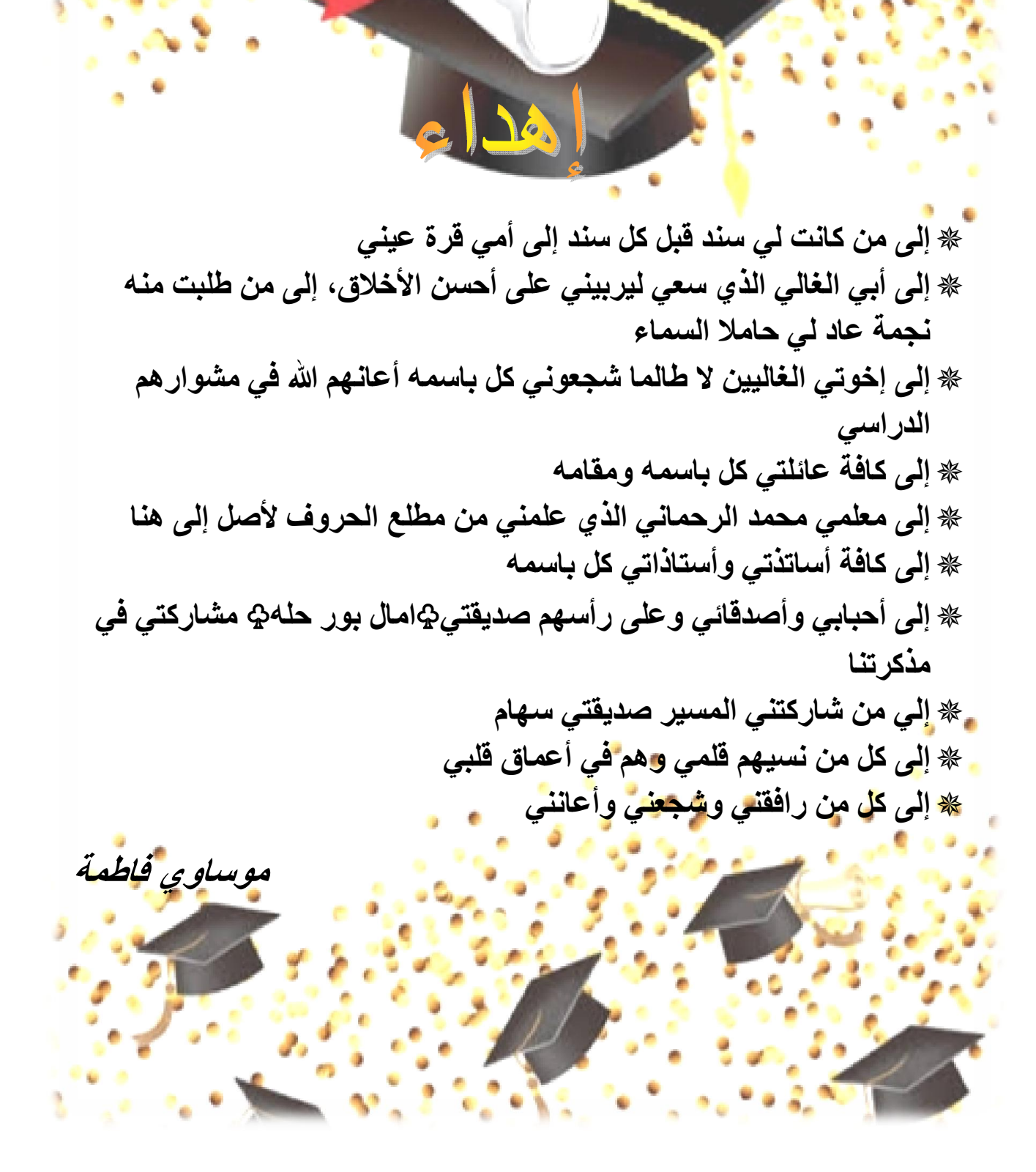

♥ إلى من حصد الأشواك ليمهد لي طريق العلم والمعرفة إلى القلب الكبير"والدي" حفظه الله ورعاه والبسه ثوب الصحة والعافية ♦ إلى من نذرت عمرها في أداء رسالة صنعتها من أوراق الصبر وطرزتها في ظلام الدهر {والدتي}أمد الله عمرها بالصالحات، رزقني الله برهما, اهدي لهما ♥ إلى من ساندني وخطى معي الخطوات وكان خير عون لي "" ♥ إلى كل من علمني حرفا أصبح بريقه يضيء الطريق أماميّ ♥ إلى كل عائلتي وأحبابي وأصدقائي اخص بهذا صديقتي وزميلتي في <mark>إ</mark>عداد ♥ إلى أخواتي وفقهم الله في دراستهم ھذا العمل المتواضع ♧فاطمة موساوي♧ ♦ إلى أساتذتي وأهل الفضل عليا بتوجيهاتهم ونصائحهم كل من شجعني من قریب أو بعید إلى كل سائلة المولى عز وجل أن ینفعنا بھ ویمدنا بتوفیقھ ثمرة غرسھما

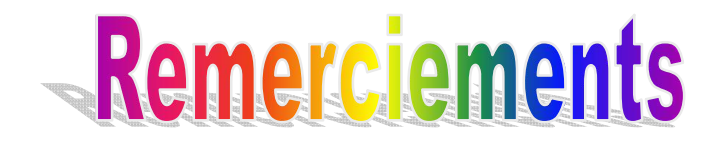

*Nous voudrions remercier à jamais Dieu Tout-Puissant de nous avoir donné le courage et la volonté de faire cet humble travail. Nous adressons nos sincères remerciements à notre professeur {BenAbdelkarim Bouchra} pour avoir accepté de superviser ce travail, et pour ses conseils avisés et sa patience, et pour ses suggestions qui ont grandement facilité ce travail. Nous tenons à exprimer notre gratitude aux membres du jury qui ont aimablement examiné ce travail. Nous remercions chaleureusement tous les enseignants et tous ceux à qui nous devons notre formation. Nous remercions chaleureusement toutes les personnes qui ont contribué de près ou de loin, notamment {M. Boutadara Abdelkader} à la réalisation de ce modeste ouvrage.*

*Bourahla Amal Moussaoui Fatima*

#### Table des matières

<span id="page-8-0"></span>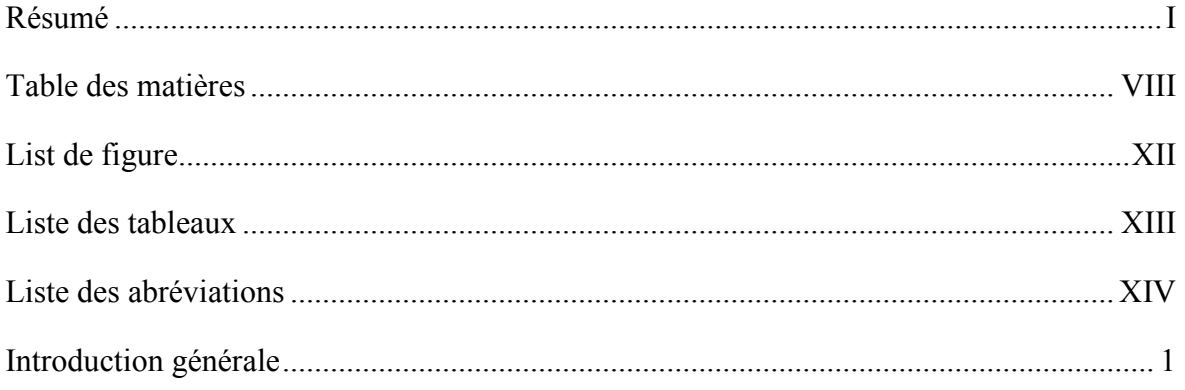

## **Chapitre I** Généralité sur l'énergie photovoltaïque

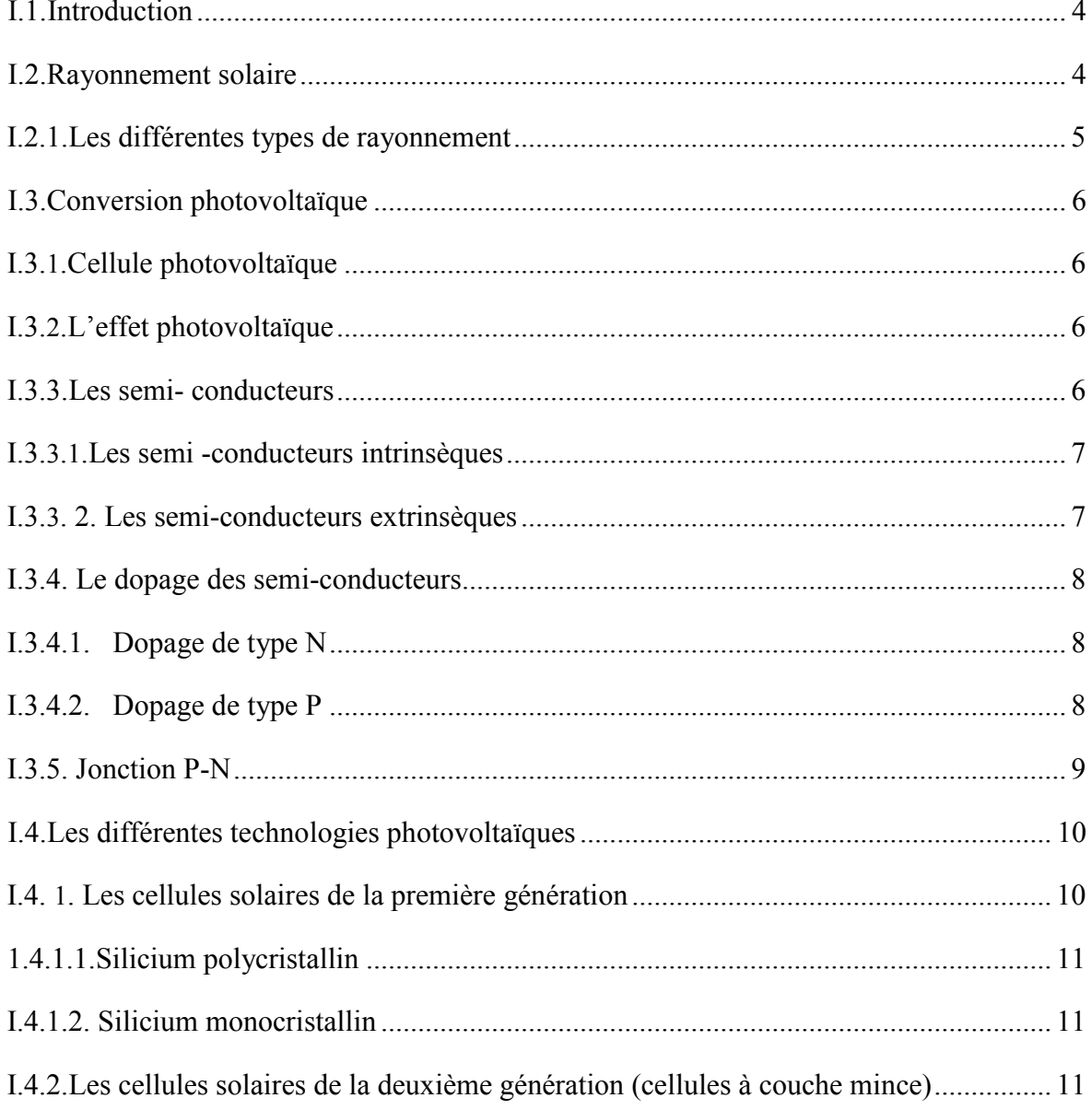

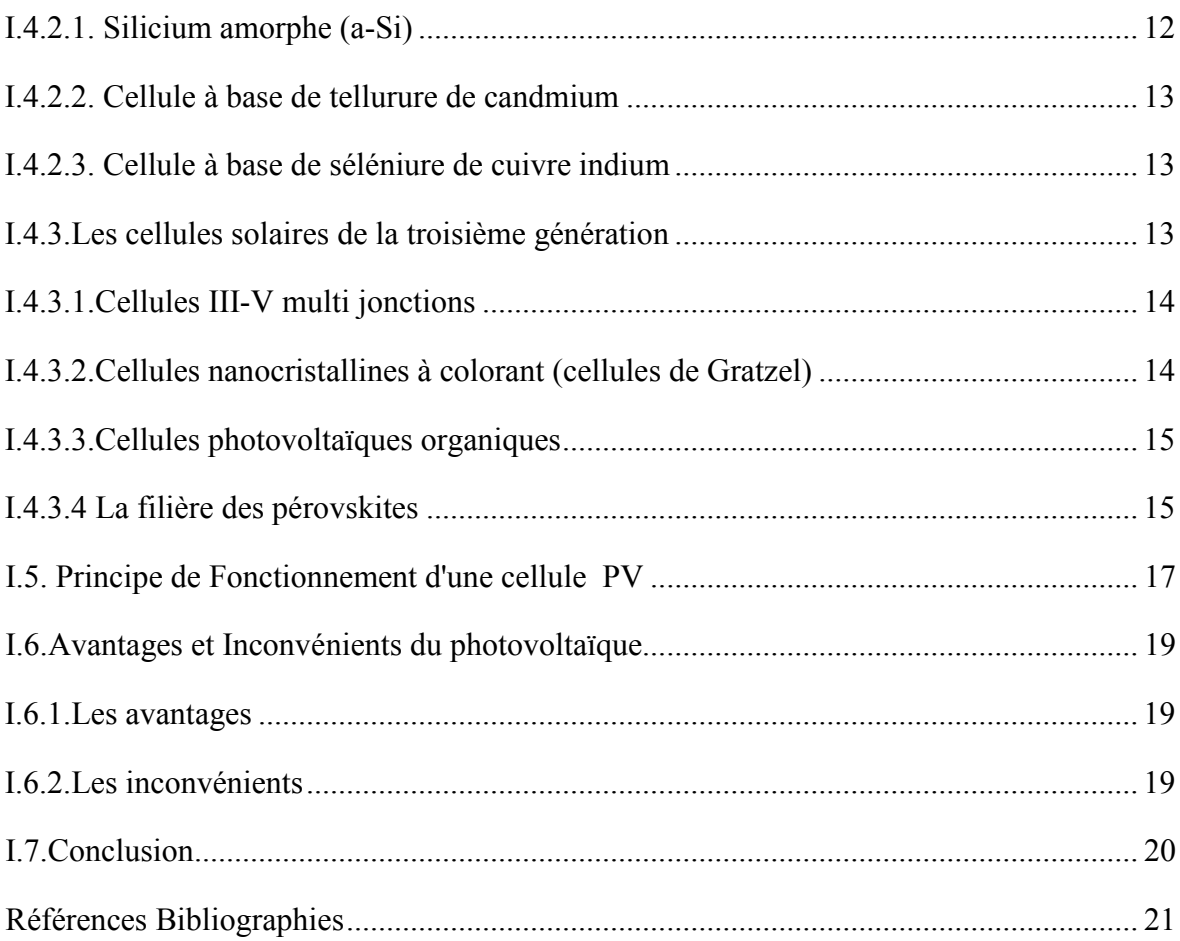

## **Chapitre II:** Caractérisations des modules solaires

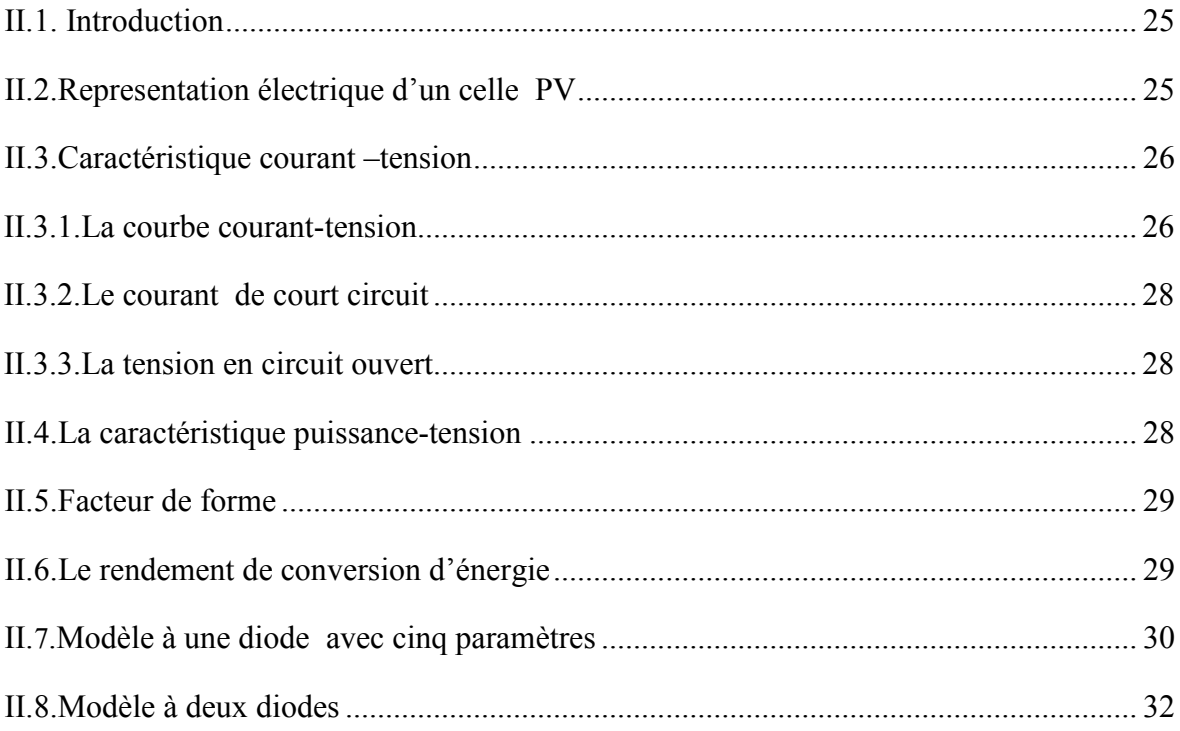

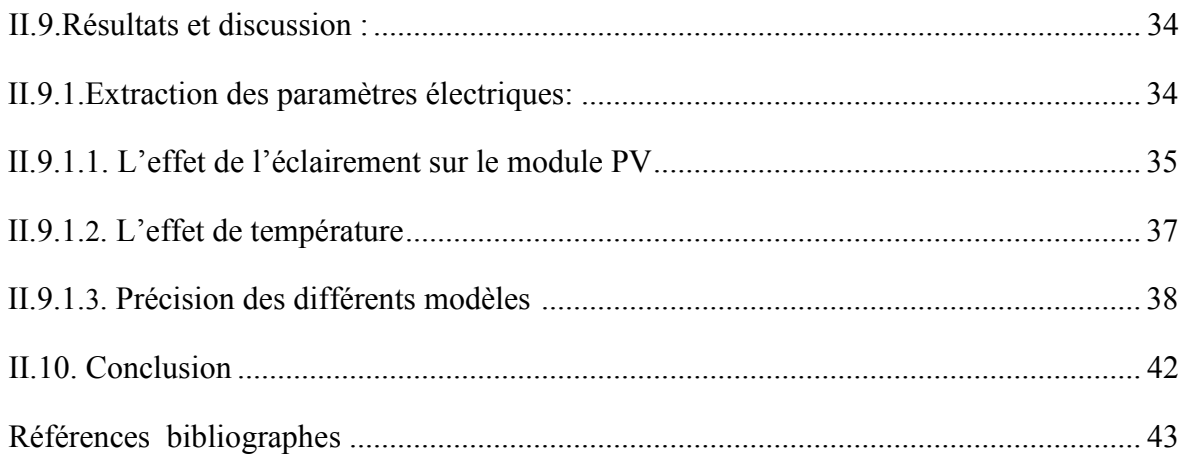

## **Chapitre III**

## Modélisation et simulation d'un module PV avec réseau de neurones

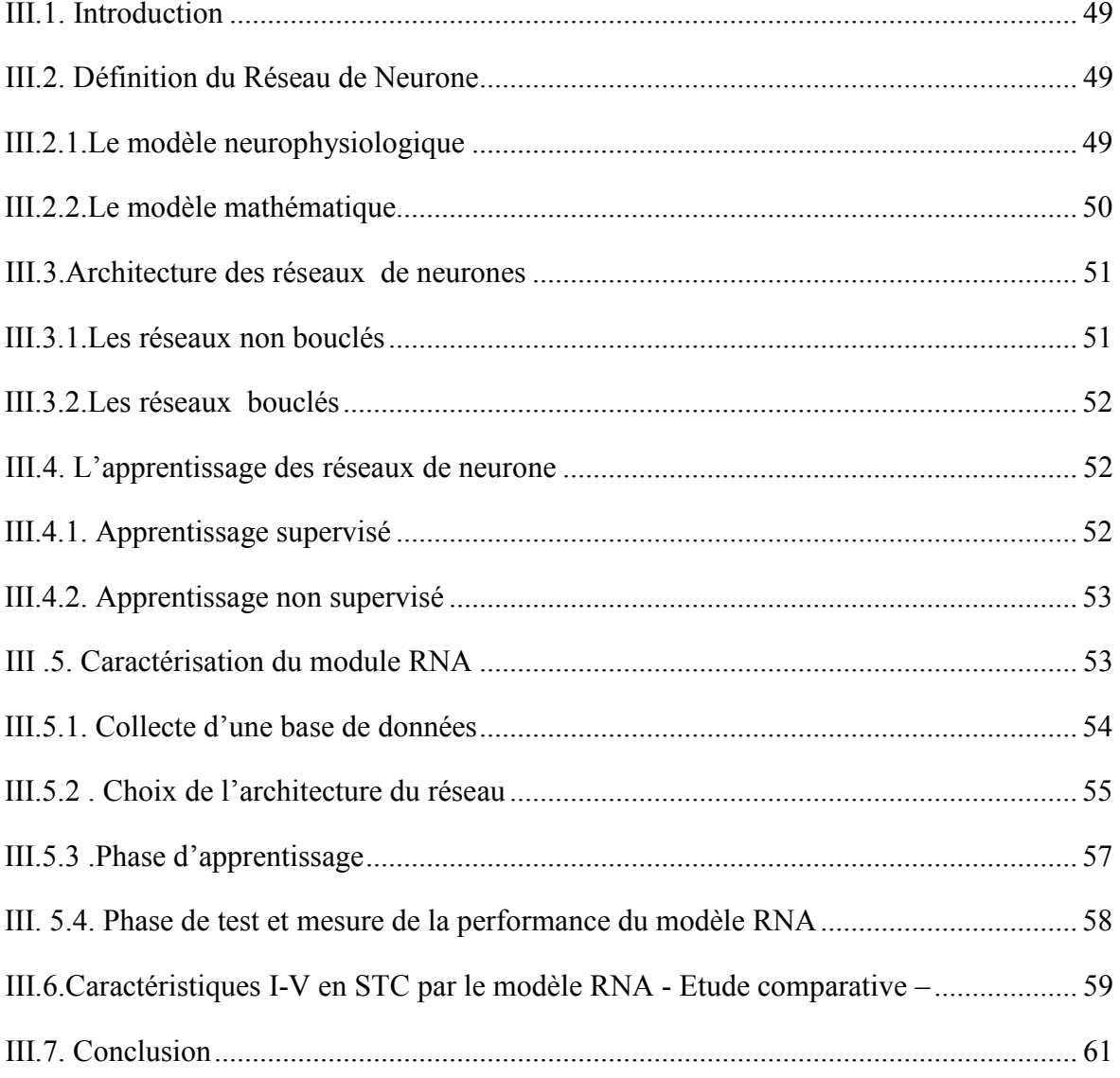

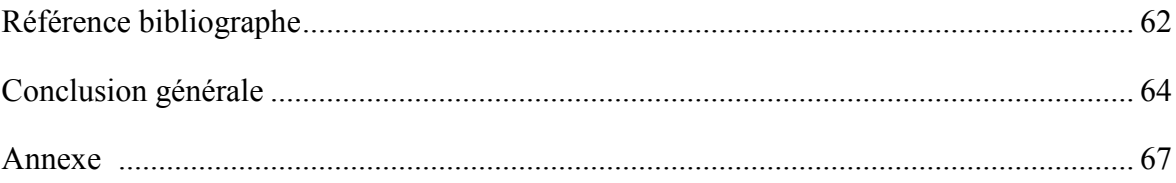

### List de figure

<span id="page-12-0"></span>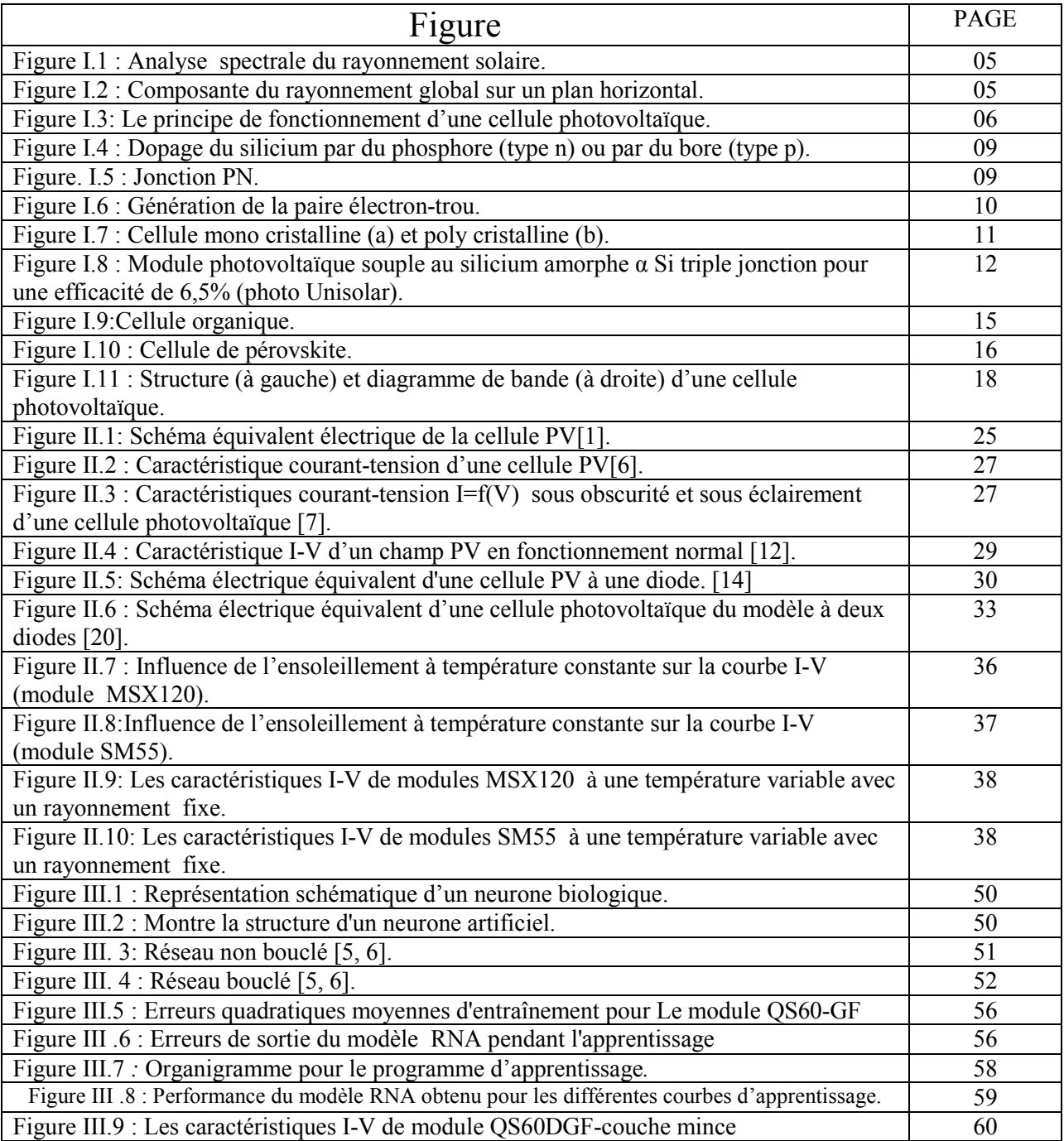

#### Liste des tableaux

<span id="page-13-0"></span>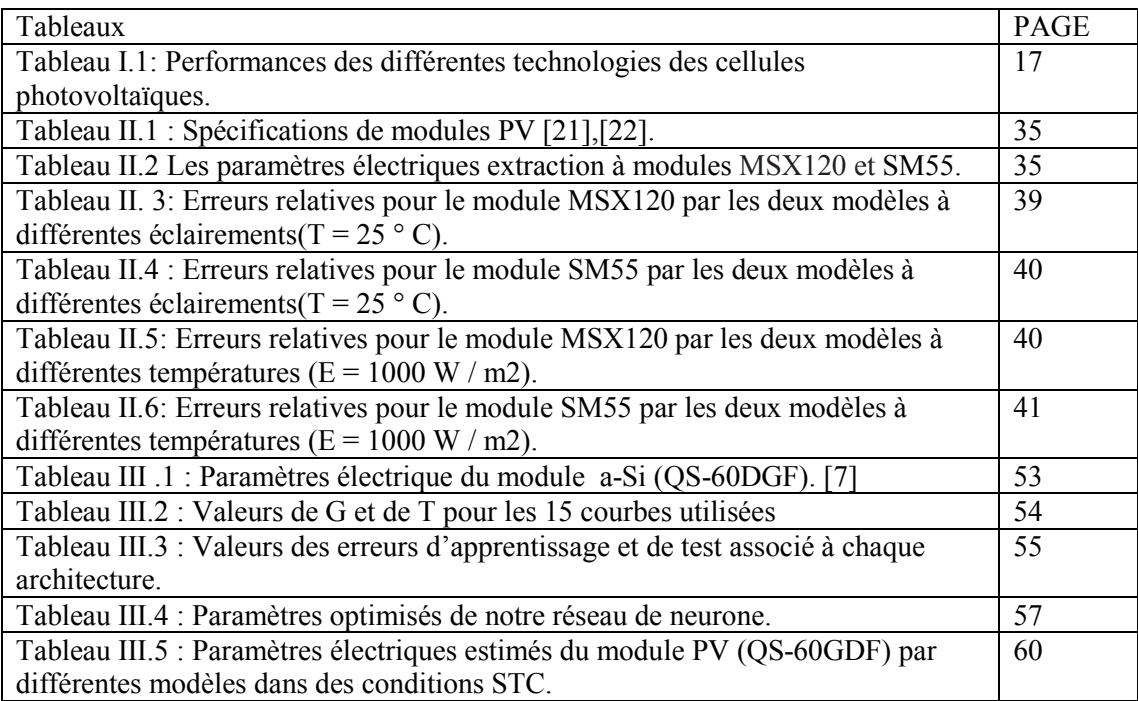

#### Liste des abréviations

- <span id="page-14-0"></span>PV : photovoltaïque
- BC : bande de valence
- BV : bande de conduction
- CZ: Czochralski
- FZ: Float Zone
- CdTe: Tellurure de Candmium
- CIS :Séléniure de Cuivre Indium
- eV: electron volt
- GPV générateur photovoltaïque.
- $I_{ph}$ : Le photo-courant. (A)
- $R_s$ : La résistance série. ( $\Omega$ )
- $R_p$ : La résistance parallèle. ( $\Omega$ )
- $I_0$ : Courant de saturation. (A)
- : Le facteur d'idéalité
- $I_d$ : Courant de diode. (A)
- $I(V)$ : La caractéristique courant- tension de la photovoltaïque. (A)
- I : Le courant électrique. (A)
- Ip Le courant traversant la résistance parallèle. (A)
- V : La tension électrique. (V)
- : La zone P de la jonction
- : La zone N de la jonction
- K : La constante de Boltzmann
- T : La température absolue. (K)
- : La charge électrique d'un électron en valeur absolue
- $R_{\rm sh}$ : La résistance shunt. ( $\Omega$ )
- $I_{cc}$ : Courant de court- circuit. (A)
- $V_{\rm co}$ : Tension de circuit ouvert. (V)
- $P_m$ : Puissance maximale. (W)
- $I_m$ : Courant du point du fonctionnement. (A)
- $V_m$ : Tension du point du fonctionnement. (V)
- FF : Le facteur de forme
- η : Le rendement. (%)
- $G: L'$ éclairement. (W/m<sup>2</sup>)
- $I_m$ : Courant de point de Puissance maximale. (A)
- $V_m$ : Tension de point de Puissance maximale. (V)
- $I_{sh}$ : représente le courant circulant
- $I_d$ : représente le courant de la diode
- $V_{th}$ : Le potentiel thermique en Volt (V)ou Joule/Coulomb (J/c).
- $N_p$ : Nombre des cellules en parallèle.
- $N_s$ : Nombre des cellules en série.
- $P_{max,e}$ : la puissance expérimentale maximale
- $K_i$ : est le rapport entre le courant de court-circuit et le coefficient de température (A/K).
- T<sub>ref</sub>: Température de référence
- $I_s$ : Est le courant de saturation
- $I_{rs}$ : Le courant de saturation inverse
- MLP : Multi Layer Perceptron (perceptron multi couche)
- RNA : Réseaux de neurones artificiels (Artificial Neural Network).
- PMC : Perceptron Multicouche (multi layer Perceptron).
- MSE: Mean square Error (erreur quadratique moyenne).
- GPV: Générateur photovoltaïque.

# Introduction générale

#### <span id="page-18-0"></span>Introduction générale

Depuis des décennies, l'homme a considéré le bois comme une source d'énergie de base, et il en a inventé plusieurs mécanismes (par exemple, dans les transports, on trouve des navires), mais quand le nombre de population et la demande de nourriture, les déplacements rapides et le logement a augmenté au début du XIXe siècle, les connaissances se sont développées et l'homme a découvert la machine à vapeur et l'a utilisée dans les navires et les trains, et les usines et les chemins de fer ont proliféré. Cependant, les besoins en combustibles ont augmenté et le bois a commencé à diminuer dans certaines régions, et le charbon a commencé à remplacer le bois pour la production d'énergie thermique, et après que l'homme a découvert les combustibles fossiles, ses activités et ses besoins quotidiens se sont développés.

Le besoin humain de luxe le poussa de plus en plus à rechercher dans le domaine de l'énergie, qu'il considérait comme le principal débouché pour résoudre la plupart des obstacles de la vie, car l'énergie avait un grand impact, en particulier dans le domaine économique et était fortement dépendante des fossiles. Combustibles (gaz naturel, charbon, pétrole) et il existe un autre type qui est l'énergie nucléaire, mais ce type d'énergie comporte de grands risques, qui peuvent continuer à être dangereux pendant plusieurs milliers d'années et peuvent conduire à des accidents graves, mais avec l'augmentation de la demande et des utilisations de l'énergie fossile, elle est devenue de plus en plus rare, non renouvelable, et elle a un impact négatif sur l'environnement (l'une des causes du réchauffement climatique, qui rend la vie des menace de la race humaine) et cela a incité scientifiques et chercheurs à rechercher d'autres nouvelles sources d'énergie propres et renouvelables qui garantissent un développement durable, notamment l'énergie éolienne, l'énergie solaire, l'énergie thermique, l'énergie géothermique, l'énergie hydroélectrique et l'énergie photovoltaïque ...etc., les énergies renouvelables contribuent à éliminer les problèmes d'isolement (sites isolés tels que la station de communication et les systèmes de navigation maritime en plus des zones rurales, en particulier les petits complexes). Pour les études sur l'énergie solaire, il est devenu un leader en termes d'intérêt car il est la première source d'énergies renouvelables et la plus présente au monde, et les recherches se sont poursuivies sur la manière de mieux utiliser cette énergie, De ce fait, les cellules photovoltaïques ont été fabriqués permettent la conversion directe du rayonnement solaire en électricité par effet photoélectrique. Pour faciliter davantage l'étude, plusieurs applications logicielles ont été développées.

Le présent travail est organisé comme suit :

Dans le premier chapitre, Nous avons essayé de faire une revue générale sur les cellules photovoltaïques, L'effet photovoltaïque et des différentes techniques technologiques en référence au principe de son fonctionnement.

Le deuxième chapitre, est destiné à la présentation et l'étude des principes physiques et électriques des cellules photovoltaïques, et l'extraction des paramètres de la cellule photovoltaïque exploitant uniquement les données du constructeur. Dans un premier temps, on a présenté les paramètres électriques des déférents modèles qui décrivent le comportement des cellules photovoltaïques, ensuite on étude comparative entre deux modules pour un modèle une diode et deux diodes par la méthode Newton Raphson, la méthode utilisées pour l'identification des paramètres ainsi que le modèle choisi.

Le troisième chapitre est consacré à la modélisation du panneau PV avec les réseaux de neurones et l'identification par les algorithmes génétiques des paramètres d'un modèle mathématique présenté dans une publication scientifique à été développé afin d'obtenir la courbe I-V du module PV QS60DGF-couche mince et étude comparative entre réseaux de neurones et modèle une diode et deux diodes.

Finalement, une conclusion générale couronne le mémoire pour récapituler nos analyses, nos interprétations et nos perspectives.

## Chapitre I Généralité sur l'énergie photovoltaïque

#### <span id="page-21-0"></span>I.1.Introduction

L'énergie solaire est considérée comme l'énergie renouvelable la plus largement utilisée dans le monde en raison de sa large diffusion , le premier processus d'utilisation de la lumière du soleil pour produire un courant électrique dans une substance solide a été réalisé par le physicien français Edmund Becquerel en 1839[1] qui s'appelle le effet photoélectrique ; et dans cette chapitre nous présenterons les notions de base de l'énergie photovoltaïque et les avantages et les inconvénients de cette énergie et différentes technologies photovoltaïque.

#### <span id="page-21-1"></span>I.2.Rayonnement solaire

Le rayonnement solaire est l'émission des particules solaires et la propagation d'onde, malgré la distribution des vagues électromagnétiques dans l'atmosphère de la terre sauf que la couche terrestre reçoivent une grande quantité d'énergie.

L'énergie solaire reçue sur terre en dehors de l'atmosphère est estimée à 1370 W/m<sup>2</sup> cependant elle s'atténue et perd son intensité en traversant l'atmosphère ne dépassant pas les 1000 W/m<sup>2</sup> à la surface de la terre en raison de l'absorption dans cette dernière , ce chiffre variera par la suite en fonction de la localisation géographique du site (latitude), la saison, l'heure, les conditions météorologiques (nébulosité, poussière, humidité…), et l'altitude du lieu [2].

Le soleil émet un rayonnement électromagnétique compris dans une bande de longueur d'onde variant de 0,22 à 10 microns (µm). L'énergie associée à ce rayonnement électromagnétique solaire se décompose approximativement comme suit : [3]

- $-9\%$  dans la bande des ultraviolets (< à 0,4  $\mu$ m).
- $-47\%$  dans la bande visible (0,4 à 0,8  $\mu$ m).
- $-44\%$  dans la bande des infrarouges ( $>$  à 0,8  $\mu$ m).

La figure (I.1) montre le rayonnement ou spectre solaire est comparable à celui d'un corps noir à une température de 5800 K [2].

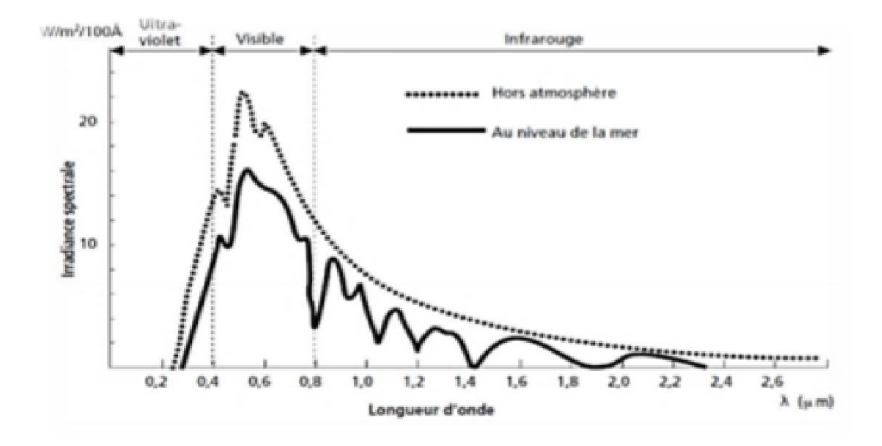

Figure I.1 : Analyse spectrale du rayonnement solaire [2].

#### <span id="page-22-0"></span>I.2.1. Les différentes types de rayonnement

Le rayonnement solaire se compose de quatre types de rayonnements :

Qui est présenté par la figure I.2.

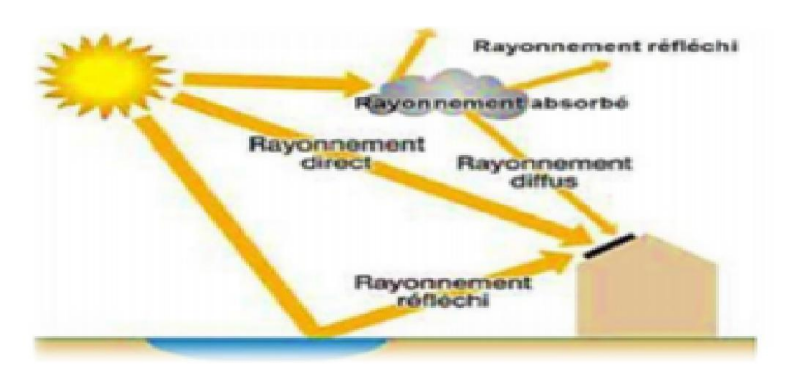

Figure I.2: Composante du rayonnement global sur un plan horizontal [4].

a. Rayonnement direct : Le rayonnement direct est reçu directement du soleil, sans être diffusé par l'atmosphère. Ces rayons sont parallèles entre eux, ils forment donc des ombres et peut être concentré par des miroirs miroirs. rayonnement global sur un plan horizontal [4].<br>nement direct est reçu directement du soleil, sans être<br>is sont parallèles entre eux, ils forment donc des ombres<br>is.<br>ement diffus est le rayonnement émis par des obstacles<br>le

**b. Rayonnement diffus** : Le rayonnement diffus est le rayonnement émis par des obstacles (nuages, sol, bâtiments) et provient de toutes les directions.

c. Rayonnement solaire réfléchi : C'est la fraction du rayonnement incident réfléchi par le sol et les nuages.

Ce terme étant généralement réserve au sol, c'est une valeur moyenne de leur pour le rayonnement considéré et pour tous les angles d'incidences possible. Par définition, le corps noir possède un albédo nul.

d. Le rayonnement global : Le rayonnement global désigne l'intensité globale de flux solaire sur une surface réceptrice [5].

#### <span id="page-23-0"></span>I.3.Conversion photovoltaïque

#### <span id="page-23-1"></span>I.3.1.Cellule photovoltaïque

Une cellule PV qu'on appelle aussi la photopile est un composant électronique réalisé à l'aide de composants semi-conducteurs qui possèdent la particularité de produire l'électricité quand ils sont éclairés. Elle est généralement conçue du silicium sous ses différentes formes [6].

#### <span id="page-23-2"></span>I.3.2.L'effet photovoltaïque

L'effet photovoltaïque permet de convertir directement l'énergie lumineuse des rayons solaires en électricité par le biais de la production et du transport de charges électriques dans un matériau semi-conducteur [7].

L'effet photovoltaïque est basé sur deux phénomènes: [8]

- création de paires électron-trou par photo ionisation du semi-conducteur par un rayon lumineux d'énergie supérieure à celle de la bande interdite.
- séparation des charges et collection avant leur recombinaison.

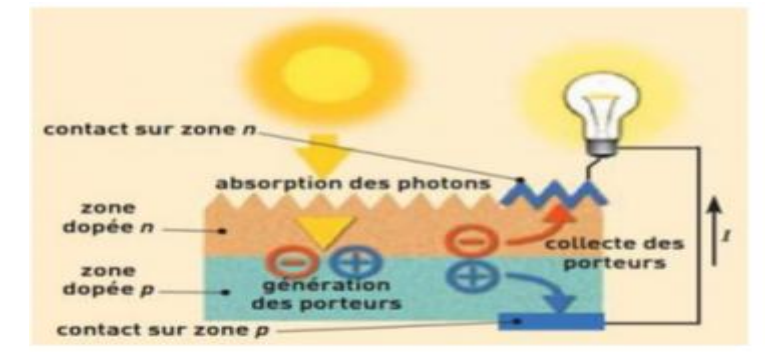

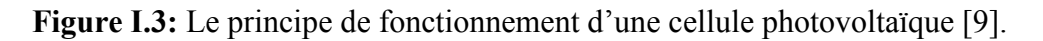

#### <span id="page-23-3"></span>I.3.3.Les semi- conducteurs

Les semi-conducteurs sont des matériaux dont la conductivité est intermédiaire entre celle des conducteurs et des isolants. Cette conductivité des semi-conducteurs, est différente de celle des conducteurs et des isolants, dépend fortement de leur pureté, des irrégularités de

leur structure, de la température et d'autres quantités physiques et chimiques. Cette propriété représente leur avantage principal puisqu'elle permet la construction de la plupart des composants électroniques ayant des caractéristiques très diversifiées [10].

Les matériaux semi-conducteurs qui comportent deux parties N et P dopée respectivement présentant un excès d'électron et l'autre un déficit d'électron.

Les matériaux semi-conducteurs sont des corps dont la résistivité est intermédiaire entre celle des conducteurs et celle des isolants .Les quatre électrons de valence du silicium permettent de former quatre liaisons covalentes avec un atome voisin. Dans ce cas, tous les électrons sont utilisés et aucun n'est disponible pour créer un courant électrique [9].

#### <span id="page-24-0"></span>I.3.3.1.Les semi -conducteurs intrinsèques

Un semi-conducteur idéalement pur est appelé intrinsèque ; ou encore lorsque le cristal n'est pas pollué (volontairement ou non) par des impuretés pouvant changer la concentration en porteurs libres. Pour une température différente de 0 K, des électrons peuvent devenir ''libres'' c'est à dire passer de la bande de valence à la bande de conduction, où leur concentration est notée N. Ces électrons laissent des trous dans la bande de valence avec une concentration notée P eux aussi libres de se déplacer avec, de plus, une égalité entre les concentrations N et P. Les deux bandes de valence et de conduction sont séparées par une bande interdite (gap). Pour que l'électron puisse franchir cette bande il doit acquérir une énergie supérieure au gap à travers l'énergie du photon [11].

#### <span id="page-24-1"></span>I.3.3. 2. Les semi-conducteurs extrinsèques

Un semi-conducteur extrinsèque est créé par dopage d'un semi-conducteur intrinsèque. Le dopage est l'introduction d'atomes d'impuretés qui peuvent ajouter des électrons ou des trous dans le semi-conducteur [12]. Les propriétés des semi-conducteurs extrinsèques sont:[13]

- $\checkmark$  La densité numérique des électrons n'est pas égale à la densité numérique des trous.
- $\checkmark$  Il est introduit avec le processus de dopage.
- $\checkmark$  Dans ce type de semi-conducteur, la conductivité électrique est élevée.
- $\checkmark$  La quantité d'impureté et la température du semi-conducteur définissent la conductivité.
- $\overrightarrow{A}$  température ambiante, la conductivité est très faible.

Les semi-conducteurs extrinsèques sont divisés en deux types N et P

#### <span id="page-25-0"></span>I.3.4. Le dopage des semi-conducteurs

Un matériau semi-conducteur est un matériau dont la conductibilité électrique peut varier en fonction des conditions dans lesquelles il se trouve. Les atomes intrus sont introduits dans le réseau principal. Ces atomes, ayant un électron de valence de plus ou de moins que les atomes de la matrice, augmentent la concentration en porteurs de charge (électrons ou trous) en donnant des électrons dans la bande de conduction ou en acceptant des trous dans la bande de valence, c'est à dire afin d'améliorer la conduction de ce dernier, les fabricants injectent dans une plaquette semi-conductrice des matériaux étrangers (impuretés), qui possèdent un nombre d'électrons périphériques juste inférieur ou juste supérieur aux 4 électrons du semi-conducteur (silicium) représente dans la figure (I.4) [14,15] .

#### <span id="page-25-1"></span>I.3.4.1. Dopage de type N

La couche supérieure de la cellule est composée de silicium dopé par un élément de valence supérieure dans la classification périodique, c'est à dire qui possède plus d'électrons sur sa couche de valence (la couche externe) que le silicium. Le silicium possède 4 électrons sur sa couche de valence : on peut donc utiliser des éléments de la colonne de l'oxygène, par exemple le Phosphore P, celui-ci comporte cinq électrons (un atome pentavalent), soit un de plus que le silicium. Chaque atome P s'insère entre les atomes de Si, 4 électrons d'un atome de P se couplent chacun à un des 4 électrons externes d'un atome de Si. Le 5ème, qui se trouve alors en excès circule mieux. On a ainsi formé un matériau semi-conducteur dit de type N (charges négatives en excès) [16].

#### <span id="page-25-2"></span>I.3.4.2. Dopage de type P

La couche inférieure de la cellule est composée de silicium dopé par un élément de valence inférieure au silicium. Il peut s'agir de Bore B, celui-ci à l'inverse du silicium de type N, possède un électron externe de moins que le silicium (un atome trivalent) : le dopage produit un phénomène inverse. Le réseau atomique comporte localement, au voisinage du bore, un manque d'électron : c'est un ''trou'', équivalent à une charge positive. Il s'agit d'un matériau semi-conducteur de type P (charges positives en excès) [16].

Par exemple, le silicium est dopé n en insérant des atomes de phosphore et dopé p en insérant des atomes de bore comme schématisé sur la Figure I.4.

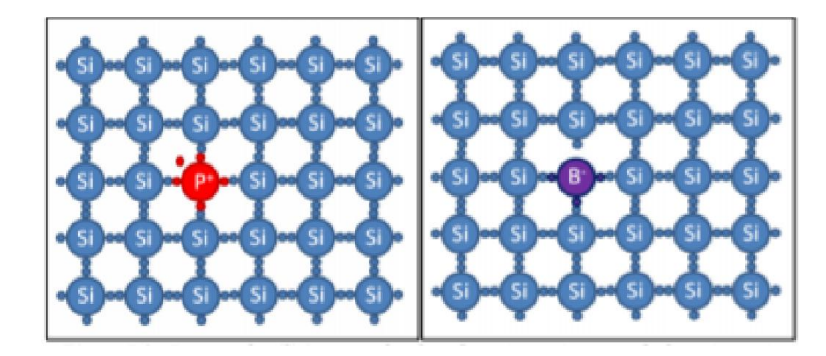

Figure I.4 : Dopage du silicium par du phosphore (type n) ou par du bore (type p) [15].

#### <span id="page-26-0"></span>I.3.5. Jonction P-N

L'accolement d'une région dopé P et d'une région dopée N crée une jonction PN permettre le passage des électrons, lors que l'assemblage de porteurs de charges libres avec la zone de transition. Il ne reste donc plus que les ions dans cette zone qui vont créer un champ électrique interne au niveau de la jonction et qui empêche les charges libres restantes dans chaque zone de traverser la jonction au présent des photons de la lumière.

Une jonction PN est créée par l'assemblage de deux barreaux de Silicium de type N et P. Le composant ainsi créé est appelé diode, représenté sur la figure (I.5).

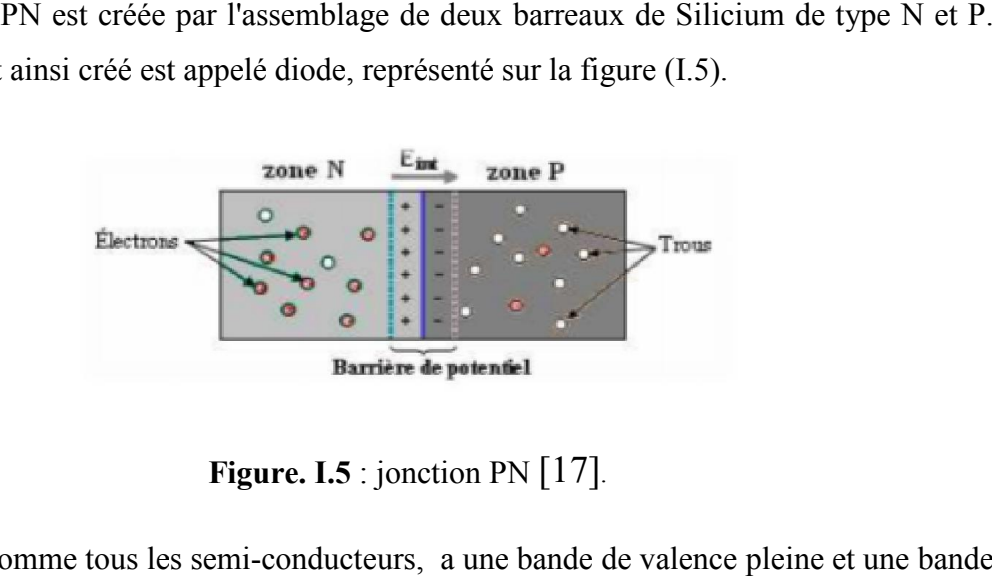

Figure. I.5 : jonction  $PN$  [17].

Le silicium, comme tous les semi-conducteurs, a une bande de valence pleine et une de conduction vide, mais grâce à un apport énergétique suffisant, il est possible de faire passer des électrons de la bande de valence (BV) à la bande de conduction (BC), d'où la génération d'électrons libres (figure I.6).

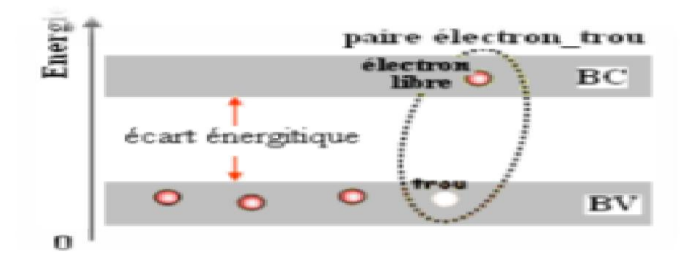

Figure I.6 : Génération de la paire électron-trou [18].

Figure I.6 : Génération de la paire électron-trou [18].<br>La présence d'électrons libres dans la bande de conduction d'un matériau n'est pas suffisante pour générer un courant : il est nécessaire de créer une différence de potentiel suffisante pour générer un courant : il est nécessaire de créer une différence de potentiel<br>aux bornes du photo-générateur afin d'entraîner les charges positives d'un côté et les charges négatives de l'autre. Cette opération est possible par dopage du Silicium [18].

#### <span id="page-27-0"></span>I.4.Les différentes technologies photovoltaïques

On utilise plusieurs technologies dans la conception d'une cellule photovoltaïque afin de mettre en œuvre l'effet photovoltaïque, beaucoup d'entre elles sont encore en phase d'expérimentation et de développement. Les principales technologies les plus utilisées d'expérimentation et de développement. Les principales technologies les plus utilisées<br>actuellement sont : le silicium cristallin avec une très grande utilisation de plus 85% de l'utilisation mondiale et les couches minces à base de Si amorphe, CIS, de CdTe [19].

#### <span id="page-27-1"></span>I.4. 1. Les cellules solaires de la première génération

Ce genre de cellule se caractérise par une seule jonction p-n à base de silicium sous forme cristalline constituée généralement d'un substrat en silicium massif réaliser par la technique du tirage et découpage basée sur les wafers de silicium, une technique simple, mais trop cristalline constituée généralement d'un substrat en silicium massif réaliser par la technique<br>du tirage et découpage basée sur les wafers de silicium, une technique simple, mais trop<br>coûteuse en plus elle exige un siliciu réalisée en 1954 par les laboratoires Bell a donné un rendement de 6% qui a été amélioré à 10% par la suite [20]. La filière du silicium représente actuellement près de 90% de la production mondiale, dont l'écrasante majorité à travers les filières poly cristallines et monocristallines. Le silicium est l'un des éléments les plus abondants sur terre, il représente le deuxième élément de croûte terrestre, en plus il est non toxique [21] représente le deuxième élément de croûte terrestre, en plus il est non toxique

#### <span id="page-28-0"></span>1.4.1.1 .Silicium poly cristallin

Le silicium poly cristallin est produit par des techniques de croissance qui permet d'assurer une structure colonnaire avec de gros cristaux, à lui seul il occupe plus de 57% du marché mondial, il s'agit de la technologie la plus représentée sur le marché vu qu' il of rendement intéressant (11 à 15%) pour des coûts de fabrication modérés. Cependant, le matériau poly cristallin est d'une par contient des contraintes et des dislocations, et d'une autre part contaminé par des impuretés résiduelles de la matière première de silicium, notamment du fait qu'il est constitué en grande partie des rebus de l'industrie électronique [20, 22]. Le silicium poly cristallin est produit par des techniques de croissance qui permet d'assurer<br>une structure colonnaire avec de gros cristaux, à lui seul il occupe plus de 57% du marché<br>mondial, il s'agit de la technologie

#### <span id="page-28-1"></span>I.4.1.2 Silicium monocristallin

Généralement, le silicium monocristallin est obtenu par deux méthodes, le tirage CZ (Czochralski) et FZ (Float Zone) qui nous permet d'obtenir du silicium monocristallin de qualité microélectronique. fait qu'il est constitué en grande partie des rebus de l'industrie électronique<br> **n monocristallin**<br>
le silicium monocristallin est obtenu par deux méthodes, le tirage CZ<br>
et FZ (Float Zone) qui nous permet d'obtenir du si

Il bénéfice d'une implantation importante et durable dans microélectronique avec ces excellentes qualités électroniques, environ 30 % du marché, son rendement est supérieur au silicium polycristallin (13 à 19%), mais sa fabrication est plus délicate, car elle nécessite une dépense d'énergie considérable et donc plus coûteuse plus délicate, car elle nécessite une dépense d'énergie considérable et donc plus coûteuse [22].

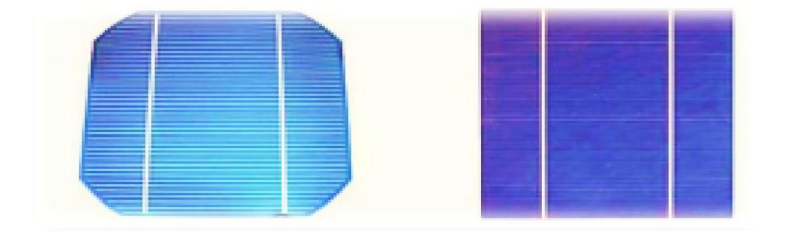

Figure I.7 : cellule mono cristalline (a) et poly cristalline (b) [23].

#### <span id="page-28-2"></span>I.4.2. Les cellules solaires de la deuxième génération (cellules à couche mince)

Les cellules solaires de la deuxième génération représentent les cellules solaires à base de Les cellules solaires de la deuxième génération représentent les cellules solaires à base de<br>couche mince ou thin film en anglais ayant une épaisseur inférieure à 5µm, ce type de cellule succédait les cellules à base de silicium cristallin ayant comme principal objectif la cellule succédait les cellules à base de silicium cristallin ayant comme principal objectif la<br>réduction des coûts de fabrication, l'apparition de cette génération de cellule revient à la fin des années quatre-vingts à cause du besoin crucial de l'énergie. La réalisation de ces des années quatre-vingts à cause du besoin crucial de l'énergie. La réalisation de ces<br>cellules se fait par des procédées de dépôt sous vide peu coûteuse et qui offrent l'avantage

d'utiliser d'autre support que le silicium tel que le verre ou le polymère et qui nécessitent seulement quelques micromètres de silicium. Effectivement, cette technologie de couche seulement quelques micromètres de silicium. Effective mince a permis d'obtenir des meilleurs rendements [21].

Généralement dans cette filière on utilise trois matériaux qui permettent d'avoir les meilleurs rendements qui soient, et qui sont le silicium amorphe, le tellure de cadmium ou bien le diséléniure de cuivre indium [ [24]. Généralement dans cette filière on utilise trois matériaux qui permettent d'avoir les<br>meilleurs rendements qui soient, et qui sont le silicium amorphe, le tellure de cadmium ou<br>bien le diséléniure de cuivre indium [24].<br>**I** 

#### <span id="page-29-0"></span>I.4.2.1 Silicium amorphe (a-Si)

les chercheurs essayent d'utiliser du silicium non cristallisé a sont état amorphe, car ce dernier présente beaucoup d'avantages particulièrement, sa capacité d'absorption, son bon fonctionnement sous faible éclairement contrairement au silicium cristallin, sa facilité à fonctionnement sous faible éclairement contrairement au silicium cristallin, sa facilité à<br>être déposé sur les grandes surfaces et sa faible consommation d'énergie. Malheureusement il s'avère que ces "couches minces" ont un rendement bien inférieur à celui des filières cristallines (6%), leur utilisation mondiale est d'à peine plus de 3%, en revanche leur coût est proportionnellement plus économique. La première filière "couche mince" a souffert est proportionnellement plus économique. La première filière "couche mince" a souffert<br>d'une diminution assez rapide de ses performances au cours de temps (dégradation rapide du rendement), mais actuellement, ces problèmes sont corrigés. Leur utilisation est prioritairement limitée pour les toutes petites puissances nécessaires aux objets portables prioritairement limitée pour les toutes petites puissances nécessaires aux objets portables<br>(montres, calculatrices ...) et pour fabriquer des modules plus ou moins souples [22, 24].La réalisation des couches minces se fait assez souvent à partir d'un composé de matériaux. Ces composés sont aussi appelés les chalcogénures, dans ce qui va suivre nous allons voir Ces composés sont aussi appelés les chalcogénures, dans ce qui va suivre nous allons voir<br>les deux types les plus connus qui sont : Cds-CdTe (Tellurure de Candmium) et CIS (Séléniure de Cuivre Indium)[21]. sé sur les grandes surfaces et sa faible consommation d'énergie. Malheu que ces "couches minces" ont un rendement bien inférieur à celui c<br>ss (6%), leur utilisation mondiale est d'à peine plus de 3%, en revanche<br>rtionnelle

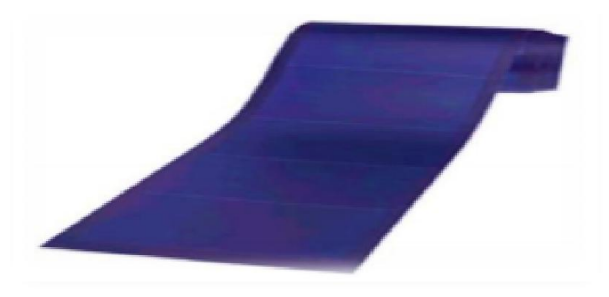

Figure I.8 : Module photovoltaïque souple au silicium amorphe  $\alpha$  Si triple jonction pour une efficac efficacité de 6,5% (photo Unisolar) [25].

#### <span id="page-30-0"></span>I.4.2.2 Cellule à base de Tellurure de Candmium

Jusqu'à présent, la cellule à base de CdTe (Tellurure de Candmium) est considéré comme l'approche la plus prometteuse pour le photovoltaïque terrestre, du fait de ses propriétés optiques optimales. Elle se caractérise par une bande interdite directe de 1,45 eV parfaitement adaptée au spectre solaire, en outre son très grand coefficient absorption fait que la quasi-totalité du spectre est absorbé sur une profondeur de 2 /Jm, néanmoins les problèmes d'environnement associé à l'utilisation du Candmium ont largement freiné les tentatives de développement dans cette filière [24, 26].

#### <span id="page-30-1"></span>I.4.2.3 Cellule à base de Séléniure de Cuivre Indium

Doté d'un coefficient d'absorption 100 à 1000 fois plus grand que celui du silicium cristallin, une épaisseur de 1,5-2 μm est suffisante pour absorber la partie utile du spectre solaire. Le matériau CIS (Séléniure de Cuivre Indium) et aussi considéré comme un des plus prometteurs. Ce composé de type I-III-VI et de structure chalcopyrite, présente un rendement théorique des plus élevés parmi les couches minces qui se situe autour de 25%, avec à un plus cher coût de fabrication, cependant il a une faible bande interdite (1 ,02 eV) comparé au Cadmium aussi, les travaux sur les cellules solaires à base de CIS se font désormais sur des alliages quaternaires Cu (lnGa) Se2 (CIGS). Qui ont récemment atteint des rendements record de 18.8% en laboratoire. En outre, avec des alliages d'JnGaN on aura une bande interdite plus large que celle de CIS grâce à l'introduction du Ga, qui se substitue partiellement à ln [26,27].

#### <span id="page-30-2"></span>I.4.3 Les cellules solaires de la troisième génération

Cette troisième génération de cellule solaire est encore au stade de la recherche. Cependant, leur développement est très actif et motivé par les applications spatiales vu qu'elles visent principalement à obtenir le plus haut rendement jamais obtenu auparavant, mais en plus à minimiser les inconvénients et les obstacles rencontrés dans les générations précédentes telles que coût de fabrication très élevé, la disponibilité des matériaux ou bien leurs toxicités. Ce genre de cellule aux perspectives très prometteuses offre bel et bien la possibilité de répondre à ces problématiques dans un avenir proche [28].

Afin d'atteindre ce but, les chercheurs ont proposé plusieurs concepts pour la réalisation de la cellule du futur dont on va citer les plus intéressantes comme les cellules multijonctions, les cellules à concentration, les cellules nanocristallines à colorant et les cellules organiques [24].

#### <span id="page-31-0"></span>I.4.3.1 Cellules III-V multi jonctions

Les cellules multi-jonctions de type III-V sont conçues à partir de plusieurs cellules superposées ayant des bandes d'énergie différentes afin d'absorber le maximum du spectre solaire et ainsi avoir le plus haut rendement possible. En effet l'utilisation d'un empilement à base de différents composés de type III-V permet une absorption optimale du spectre solaire vu que ces composés sont dotés d'une caractéristique remarquable, qui réside dans leur grand gap modulable, de cette façon la cellule multijonctions va pouvoir absorber le spectre solaire pour différentes longueurs d'ondes grâce au divers composés dans l'empilement (sous cellule). La cellule mère qui est constituée de sous cellules en série est obtenue par une technique d'épitaxie [24, 28]. Ces cellules se sont rapidement considérées comme la meilleure des solutions avec un rendement record qui atteint les 40% sous lumière concentrée en laboratoire, cependant pour le moment ce genre de cellule est dédié seulement aux applications spatiales à cause du coût de fabrication très élevé [24].

#### <span id="page-31-1"></span>I.4.3.2 Cellules nanocristallines à colorant (cellules de Gratzel)

Appelé aussi cellules de Gratzel par rapport à leur inventeur Michael Gratzel, ce cellules sont composées d'un oxyde semi-conducteur inorganique. Généralement, on utilise l'oxyde titane pour son large gap de 3.2 eV, avec un électrolyte liquide dans lequel l'oxyde semiconducteur est noyé et un colorant organique qui sert d'absorbeur de photon. Ce type de cellules ont un principe de fonctionnement totalement différent des autres cellules, une fois que le colorant gagne assez d'énergie grâce au photon absorbé ce dernier va émettre un électron à l'électrode en platine de la bande de conduction d'oxyde semi-conducteur qui va regénérer par la suite le colorant oxydé [24, 28]. Les cellules nanocristallines se caractérisent par leur longue durée de vie et leurs stabilités au fil des années, en plus leur simple fabrication qui ne nécessite pas de grandes installations comme il est le cas pour les cellules inorganiques. Actuellement, ce genre de cellules représente les meilleurs rendements dans la catégorie des cellules solaires de troisième génération avec un rendement en laboratoire de 10.4%, obtenu par la société Sharp. D'ailleurs elles seront les premières cellules de troisième génération à être commercialisées dans un futur proche. Cependant, comme pour toutes les cellules solaires celles-là aussi présentent un inconvénient au niveau de l'électrolyte liquide, il s'agit des fuites. Les chercheurs ont remplacé cet électrolyte liquide par un solide. Malheureusement, ça n'a pas donné d'aussi bons résultats que sur sa première forme [28].

#### <span id="page-32-0"></span>I.4.3.3 Cellules photovoltaïques organiques

Les cellules photovoltaïques organiques ont connu le meilleur taux de croissance parmi les différentes filières photovoltaïque durant les 12 dernières années. Les dernières avancées dans le domaine: 13,2 % (taille 1,1 cm²) Heliatek , Heliatek est un des leaders dans la technologie mondial de développement et de production de films organiques solaires à base de petites molécules, par dépôt sous vide dans un processus continu (roll-to-roll) à basse température. Son développement à grande échelle est aujourd'hui freiné par la faible mobilité des porteurs de charges dans le matériau, limitant le rendement, et la faible durée de vie des cellules. Sur ce dernier point, des améliorations sont attendues dans les procédés d'encapsulation contre la dégradation des cellules qui est principalement due aux réactions avec l'eau et l'oxygène lors d'une exposition à l'air. D'autres recherches portent aussi sur l'optimisation de l'absorbeur et l'utilisation d'architectures multijonctions. Cette filière sera développée en détail dans les parties suivantes. [29]

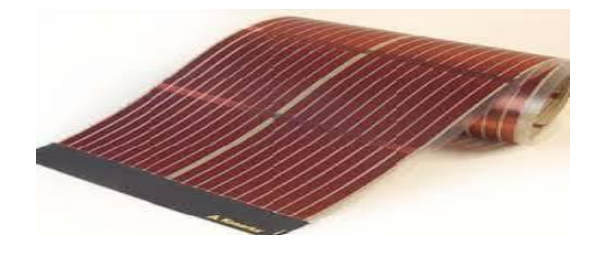

Figure I.9:Cellule organique [30].

#### <span id="page-32-1"></span>I.4.3.4 La filière des pérovskites

C'est un nouveau type des cellules photovoltaïques. Elle n'est pas encore sortie des laboratoires. La pérovskite est une structure cristalline calquée sur celle du titanate de calcium CaTiO3. Cette molécule est formée de 8 octaèdres dont le centre de chacun est occupé par un cation (le Calcium) et les sommets par des anions (l'oxygène), le titane se trouvant au centre du cristal [29]. Les cellules solaires en pérovskite sont une alternative diablement séduisante aux cellules en silicium qui dominent aujourd'hui le marché, mais dont les limites – performances, rigidité… – sont connues depuis plusieurs années. Par comparaison entre le silicium et les pérovskites, le premier a besoin de 30 ans pour atteindre le record 25,7%, mais les pérovskites ont besoin que 6 ans pour atteindre à 20% [29].

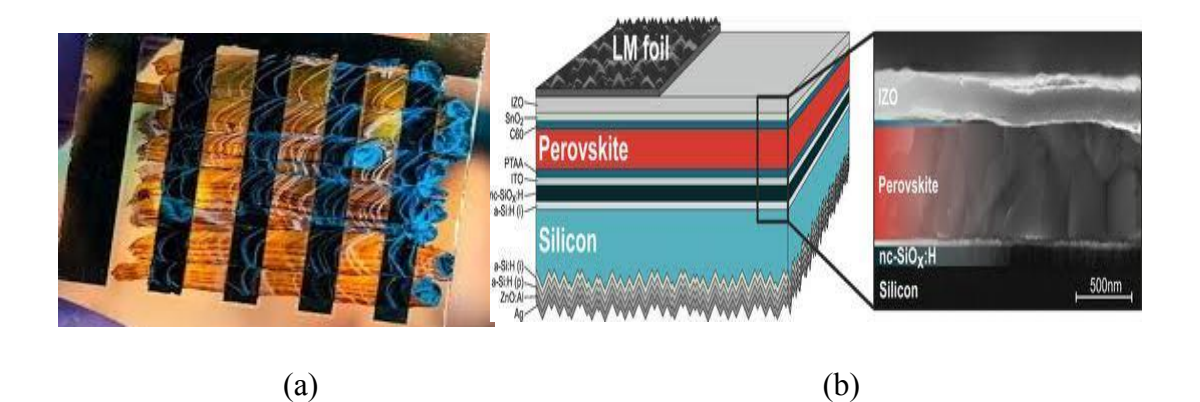

Figure I.10 : Cellule de pérovskite [31]

Le tableau (II.4) ci-dessous représente les performances des différentes technologies des cellules photovoltaïques.

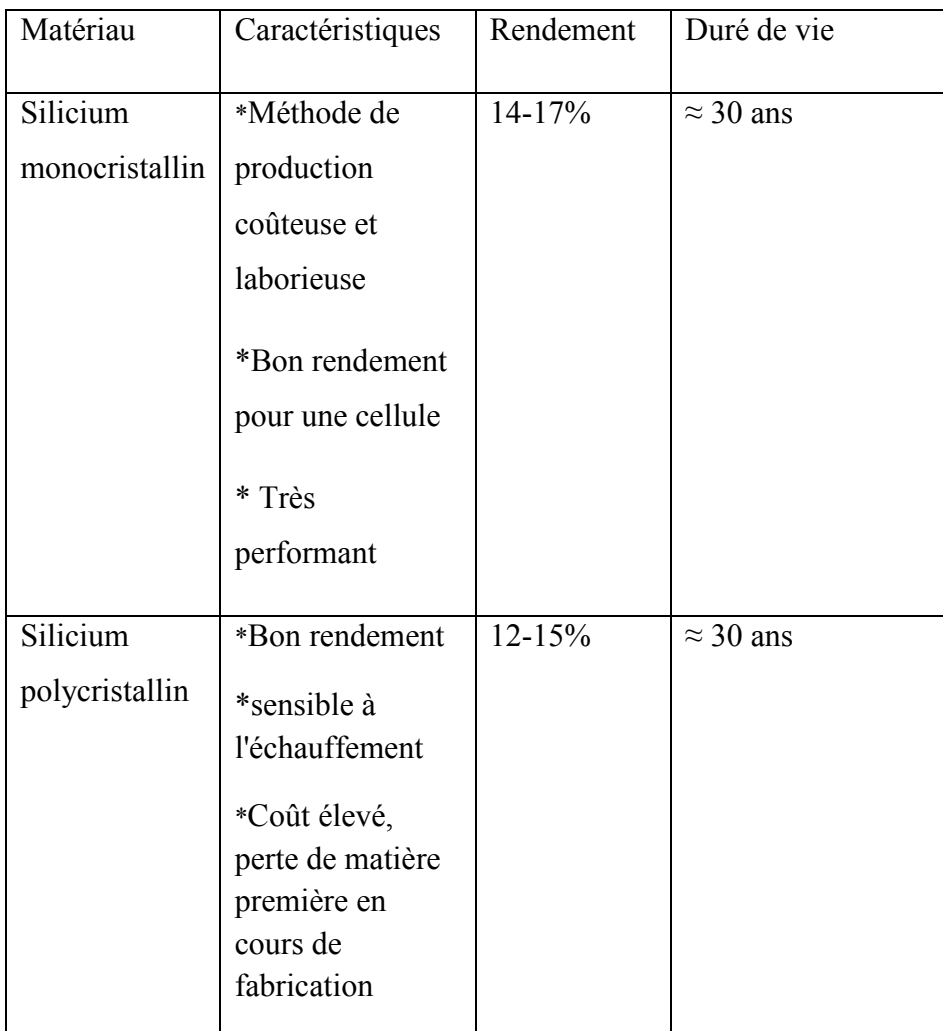

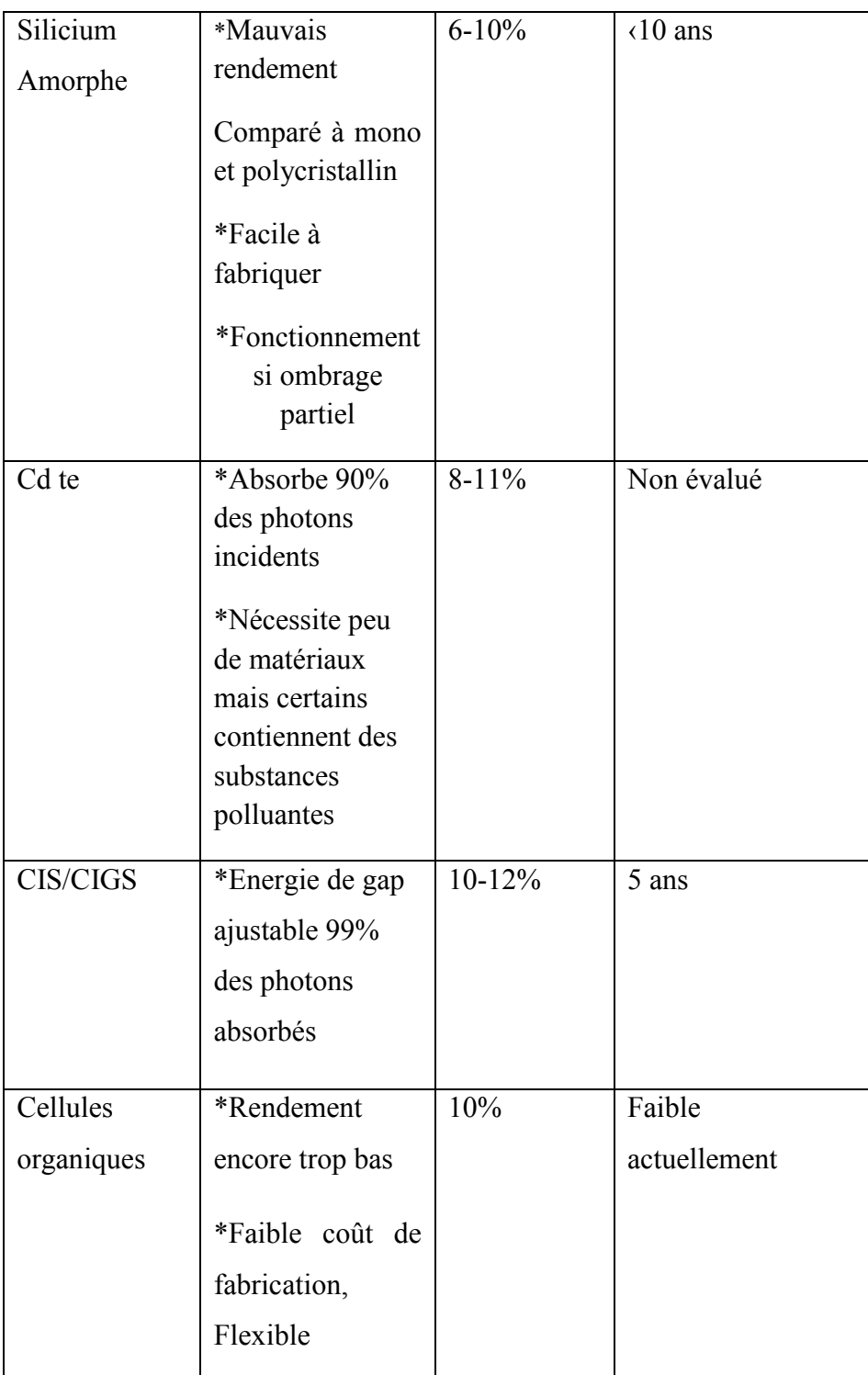

Tableau I.1:Performances des différentes technologies des cellules photovoltaïques.

#### <span id="page-34-0"></span>I.5. Principe de Fonctionnement d'une cellule PV

La cellule solaire est une photodiode à jonction PN de grande surface qui génère un signal électrique sans l'aide d'une source d'énergie auxiliaire. Lorsque les photons issus du soleil frappent la cellule, certains sont réfléchis et d'autres sont transmis ou absorbés dans la

cellule solaire, seuls les photons absorbés participent à l'effet photoélectrique. La conversion photovoltaïque met en jeu trois phénomènes physiques, intimement liés et simultanés :

-L'absorption de la lumière dans le matériau,

- Le transfert d'énergie des photons aux charges électriques,

- La collecte des charges.

Il est donc clair que les matériaux constituant une cellule solaire doivent avoir des Il est donc clair que les matériaux constituant une cellule solaire doivent avoir<br>propriétés optiques et électriques spécifiques pour permettre la conversion photovolta Dans le but de collecter les paires électron-trou générées, un champ électrique permettant de dissocier les pairs électrons /trou crées est nécessaire. Pour cela on utilise le plus souvent une jonction PN. Le principe de fonctionnement des cellules photovoltaïques est illustré sur la figure  $(I.11)$  [32]. n de la lumière dans le matériau,<br>
t d'énergie des photons aux charges électriques,<br>
des charges.<br>
clair que les matériaux constituant une cellule solaire doivent avoir des<br>
otiques et électriques spécifiques pour permettr

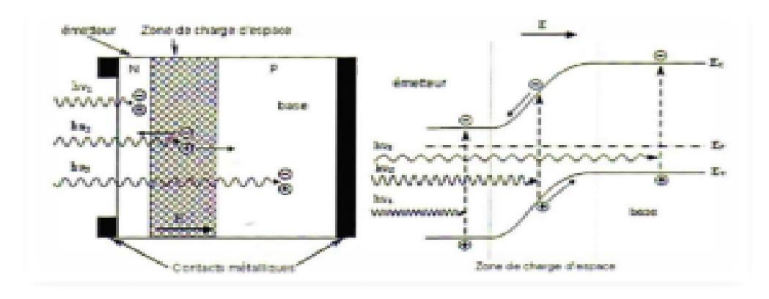

Figure I.11 : Structure (à gauche) et diagramme de bande (à droite) d'une cellule photovoltaïque [32].

Les photons incidents génèrent des paires électron-trou dans les régions de type N et P et Les photons incidents génèrent des paires électron-trou dans les régions de type N et P et<br>dans la zone de charge d'espace. Les paires électron-trou générés se comportent différemment suivant la région :

• Dans la zone N et P, les porteurs minoritaires diffusent. Ce qui atteint la zone de • Dans la zone N et P, les porteurs minoritaires diffusent. Ce qui atteint la zone de charge d'espace sont propulsés par le champ électrique vers la zone P (pour les trous) et vers la zone N (pour les électrons) où ils seront majoritaires. Ce transport de porteurs de charges engendre une photo courant de diffusion.

• Dans la zone de charge d'espace, les paires électron-trou photogénèses vont être • Dans la zone de charge d'espace, les paires électron-trou photogénèses vont être<br>entrainé par le champ électrique vers la région N (électrons) et la région P (trous). Ce déplacement des photos porteuses donne naissance à une photo courant de génération. Ces
deux contributions ensemble ont pour résultat de donner une photo courant total I<sub>ph</sub>. C'est un courant de porteurs minoritaires. Il est proportionnel à l'intensité lumineuse [32].

# I.6.Avantages et Inconvénients du photovoltaïque

## I.6.1.Les avantages

- 1. Le coût de fonctionnement est très faible vu les entretiens réduits et il ne nécessite ni combustible, ni son transport, ni personnel hautement spécialisé.
- 2. Cette technologie utilisée dans l'aérospatiale a prouvé sa stabilité et sa fiabilité durant des dizaines d'années. Les systèmes sont conçus pour résister aux intempéries, au rayonnement UV et aux variations de température.
- 3. Ce sont des systèmes simples et rapides à installer qui nécessitent très peu de maintenance (d'où des frais de maintenance relativement faibles).
- 4. La technologie photovoltaïque présente des qualités sur le plan écologique car le produit fini est non polluant, silencieux et n'entraine aucune perturbation du milieu, si ce n'est pas l'occupation de l'espace pour les installations de grandes dimensions.

## I.6.2.Les inconvénients

- 1. Les générateurs photovoltaïques ne sont compétitifs par rapport aux générateurs Diesel que pour des faibles demandes d'énergie en régions isolées.
- 2. La production d'électricité ne se fait que le jour alors que la plus forte demande se fait la nuit.
- 3. Les usines de production de cellules photovoltaïques émettent un grand taux de Dioxyde de Carbone.
- 4. Le stockage de l'énergie électrique pose encore de nombreux problèmes.

# I.7.Conclusion

La technologie photovoltaïque est considérée comme une partie de la solution au défi énergétique croissant et comme un élément clé de la future production mondiale d'énergie. Dans ce chapitre, une brève description de l'état de l'art sur les cellules photovoltaïques a été fournie. Les différentes technologies développées à ce jour ont été divisées en trois générations, et les caractéristiques, avantages et limites de chaque génération. À travers notre étude de ce chapitre, nous avons conclu que le rayonnement solaire est le principal facteur du fonctionnement de la cellule photovoltaïque qui dépend du mouvement des électrons et transforme ainsi l'énergie lumineuse en énergie électrique.

#### Références Bibliographies

- [1] Boukheira Nassira , Mebarki naima , (étude et simulation l'influence de la poussière sur le rendement des panneaux photovoltaïque), mémoire de master physique énergétique, université ADRAD en 2016.
- [2] Sadi, Mohammed el amine et Hamlat, Zohra. L'impact Des Energies Renouvelables Sur Le Réseau Electrique Ouest Algérien 220 KV. Mémoire Master. Université Dr. Tahar Moulay de Saïda.2014.
- [3] C. Serir, « Optimisation des systèmes de pompage photovoltaïque ». Mémoire de Magister, Université de Bejaia, 2012.
- [4] Ensoleillement en Belgique. 2006, eF4, pp. 1-1.
- [5] B. Equer « Le Pompage Photovoltaïque Manuel de cours », énergie solaire photovoltaïque Ellipses 1993.
- [6] Loukriz Abdelouadoud, « optimisation de la modélisation et de la commande d'un système photovoltaïque par les techniques d'intelligence artificielle », mémoire Magister, Université de M'sila ,2014.
- [7] B.Zouak et M.S.Belkaid « Etude et simulation d'un système de refroidissement par effet Peltier pour les cellules solaires photovoltaïques »,(reçu le 20 Juin 2019 - accepté le 29 Juin 2019) .
- [8] Sail Karima , « Contribution de la microscopie EBIC et des calculs numériques pour l'étude de cellules photovoltaïques » ,these de doctorat,universite djillali liabes,2015- 2016.
- [9] Ben abderrazak, Ghania. Etude par simulation numérique de la Cellule solaire à base de CZTS par SCAPS. Mémoire Master. Université Med Khider Biskra.2014.
- [10] Z. Bendjellouli « Contribution à la modélisation d'une cellule solaire»,mémoire de magister universite de Bechar, 2009.
- [11] Gherdine, hadjer et yahi, bahidja. Etude d'un système autonome d'énergie photovoltaïque Application au pompage hydraulique. Mémoire Master. Université de Tlemcen.2017.
- [12] Hu C.. "Electrons and Holes in Semiconductors," Feb 2009.
- [13] MdTofael Ahmed, «Modelization and Characterization of Photovoltaic Panels», mémoire Masters in Solar Energy Engineering, universidade de évora, 2017.
- [14] Halouane,Assia. Modélisation du transfert radiatif dans les strates supérieures d'un module photovoltaïque. Mémoire Master. Université m'Hamed bougera boumerdes.2016/2017.
- [15] Anthony Barbot, «Dopage par co-sublimation de semi-conducteurs organiques pour la conversion en énergie ; applications aux cellules photovoltaïques »,Thèse doctorale , universite de limoges , le 1er octobre 2014.
- [16] Gherdine, hadjer et yahi, bahidja. Etude d'un système autonome d'énergie photovoltaïque Application au pompage hydraulique. Mémoire Master. Université de Tlemcen.2017.
- [17] F.Bandou , «modelisation de modules photovoltaiques en milieu rЀel d'implantation », memoire master ,universite mouloud mammeri tizi ouzou,2012/2013.
- [18] A. Labouret et M. Villoz « l'énergie solaire photovoltaïque », 2éme édition.
- [19] http://tpesp.free.frleffetphotovoltaique/cellule/cellule.html.
- [20] S. Mostefa Kara, "Etude et simulation de cellules photovoltaiques à Couches Minces à Base De CIS et CIGS," 2012.
- [21] Mohamed Mimoune , « étude des capteurs photovoltaïques basés sur les nanotechnologies », mémoire à trois-rivières ,université du québec,mars 2016.
- [22] L. Bailly, "Cellules photovoltaïques organiques souples à grande surface," Université Sciences et Technologies-Bordeaux I, 2010.
- [23] https://www.ecosources.info/dossiers/Types de cellules photovoltaiques.
- [24] R. H. Michel Israël, Christophe Lerouge, Raphaël Allegre, Rémi Delville. Mission pour la Science et la Technologie. Nanosciences, Microelectronique, Matériaux , 2006.
- [25] le photovoltaïque fonctionnement et technologies. Bruxelles environnements.2010.
- [26] C. Roger, "Developpement de cellules photovoltaïques à base de CIGS sur substrats métalliques", Thèse de doctorat. Université de Grenoble, 2013.
- [27] Z. A. Latif, N. A. M. Zaki, and S. A. Salleh, "GIS-based estimation of rooftop solar photovoltaic potential using LiDAR," in Signal Processing and ifs Applications (CSPA), 2012 IEEE 8th International Colloquium on, 2012, pp. 388-392.
- [28] M. Abdelhak, "Etude et identification paramétrique d'une cellule photovoltaïque organique," Université El Hadj Lakhdar de Batna, 2011.
- [29] Zouhair El Jouad. Réalisation et caractérisation des cellules photovoltaïques organiques. Physique [physics]. Université d'Angers, 2016.
- [30] [www.college-de-france.fr.](http://www.college-de-france.fr/)
- [31] http://www.build-green.fr ; b:http://www.industrie-techno.com.
- [32] Amara, Karima. Contribution à l'étude de conception d'une centrale photovoltaïque de puissance (1MW) interconnectée au réseau de distribution électrique moyenne tension. Mémoire Magister. Université Mouloud Mammeri.2015

# Chapitre II : Caractérisations des modules solaires

#### II.1. Introduction

Après avoir vu dans le chapitre précédant des généralités sur les cellules photovoltaïques, nous allons étudier dans ce chapitre les caractérisations du module PV telque les caractéristique courant-tension et les paramètres internes  $I_{cc}$ ,  $V_{co}$ , FF,  $\eta$  . Nous allons étudié la modélisation des modules photovoltaïques par deux modèle : une diode modèle (à cinq paramètres) et deux diode modèle à partir identification des paramètres électrique avec des relations mathématiques et de faire des comparaisons avec la simulation, on utilise un programme en MATLAB (simulation de comportement du la cellule et du générateur PV). la

#### II.2. Représentation électrique d'une cellule PV

La figure II.1 présente le schéma équivalent d'une cellule photovoltaïque sous éclairement (G) qui il correspond à un générateur de courant  $I_{pv}$  monté en parallèle avec une diode. Deux résistances parasites sont introduites dans ce schéma [1].

Ces résistances ont une certaine influence sur la caractéristique  $I = f(V)$  de la cellule [2] :

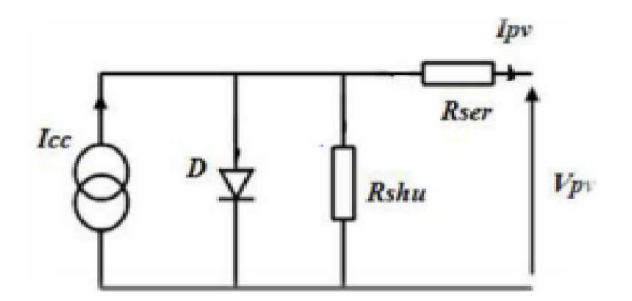

Figure II.1: Schéma équivalent électrique de la cellule PV [1].

La résistance série  $(R_s)$  est la résistance interne de la cellule : elle dépend principalement de la résistance du semi-conducteur utilisé, de la résistance de contact des grilles collectrices et de la résistivité de ces grilles. La résistance shunt  $(R_{shu})$  est due à un courant de fuite au niveau de la jonction ; elle dépend de la façon dont celle-ci a été réalisée [2].

L'équation de la caractéristique I-V devient alors [3] :

$$
I = I_{ph} - I_s \left(\frac{V + IR_s}{nV_{th}} - 1\right) - \frac{V + IR_s}{R_{sh}}
$$
 (Eq .II. 1)

Où  $I_s$ : le courant de saturation de la diode en Ampère (A); et appelé le courant inverse de Où I<sub>s</sub> : le courant de saturation de la diode en Ampère (A); et appelé le courant inverse de<br>la jonction P-N. Le courant de saturation est dû aux différents phénomènes de la jonction P-N. Le courant de saturation est dû<br>recombinaisons en surface et en volume du dispositif [4].

n : le facteur d'idéalité de la diode; sans dimension.

 $V_{th}$ : Le potentiel thermique en Volt (V) ou Joule/Coulomb (J/c). ; Il est donné par :

$$
V_{th} = \frac{KT}{q}
$$
 (Eq. II.2)

K : la constante de Boltzmann (1,38066  $10^{23}$  J/K= 8,61400  $10^{5}$  eV/K).

T : la température absolue en Kelvin (K).

q : la charge absolue d'un électron en coulomb  $(1,60281 \ 10^{-19} \ C)$ . Sous éclairement, un terme  $I_{ph}$ , tenant compte du photo-courant généré est rajouté.

#### II.3. Caractéristique courant -tension

Les paramètre $I_{cc}$ ,  $V_{co}$ ,  $FF$ ,  $\eta$  sont des paramètre important dans le comportement électrique<br>de la cellule photovoltaïque extraits des caractéristique courant -tension dans les condition de la cellule photovoltaïque extraits des caractéristique courant –tension dans les condition identique et ces caractéristiques permettent de comparer les différents types de cellules.

#### II.3.1.la courbe courant-tension

La cellule photovoltaïque est l'élément de base de la conversion photovoltaïque. Dans l'obscurité, elle se comporte comme une jonction PN (diode). Dans ces conditions, on<br>retrouve pour une cellule la caractéristique courant - tension d'une jonction PN [5]. retrouve pour une cellule la caractéristique courant - tension d'une jonction PN [

La forme générale de la caractéristique courant-tension d'une cellule est donnée ci-dessous Figure (II.2) :

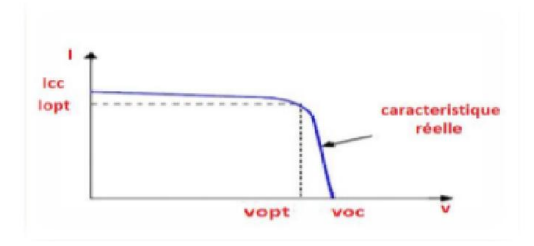

Figure II.2 : Caractéristique courant-tension d'une cellule PV [6].

Quand la cellule est illuminée, elle produit un courant d'autant plus élevé que l'éclairement Quand la cellule est illuminée, elle produit un courant d'autant plus élevé que l'éclairement<br>est intense. Ce courant est proportionnel à l'éclairement. On retrouve donc la même caractéristique que ci-dessus, mais décalée vers le bas d'un courant  $I_{ph}$  (photo courant) correspondant à l'intensité de l'éclairement.

correspondant à l'intensité de l'éclairement.<br>Enfin, notons que pour obtenir la caractéristique de courant-tension (figure II.3), on prend Enfin, notons que pour obtenir la caractéristique de courant-tension (figure II.3), on prend<br>comme référence pour le courant le sens opposé à  $I_D$ (figure II.3) soit le sens du photocourant  $I_{ph}[5]$ .

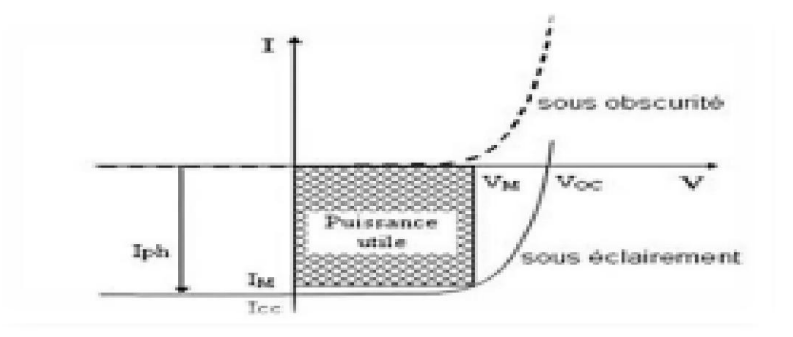

Figure II.3 : Caractéristiques courant-tension I=f(V) sous obscurité et sous éclairement d'une cellule photovoltaïque [7].

Pour un module PV les caractéristiques résultantes  $(I_{PCC}, V_{PCO})$  obtenues en associant en<br>parallèle (indice p)  $N_p$  cellules identiques  $(I_{CC}, V_{CO})$ :<br> $I_{pCC} = N_p I_{CC} e t V_{pCO} = V_{co}$  (Eq.II.3) parallèle (indice p)  $N_p$  cellules identiques ( $l_{cc}$ ,  $V_{co}$ ) :

$$
I_{pcc} = N_p I_{cc} e t V_{pco} = V_{co}
$$
 (Eq. II.3)

Et Pour un module PV les caractéristiques résultantes $(I_{\text{sec}}, V_{\text{sco}})$  obtenues en associant en série (indice s)  $N_s$ cellules identiques( $l_{cc}$ ,  $V_{co}$ ) :

$$
I_{\rm src} = I_{\rm cc} e t \, V_{\rm sco} = N_{\rm s} V_{\rm co} \tag{Eq.II.4}
$$

Avec :

- $N_p$ : Nombre des cellules en parallèle.
- $N_s$ : Nombre des cellules en série.
- $I_{cc}$ : Courant de court circuit.
- $V_{co}$ : Tension de circuit ouvert.

#### II.3.2.Le courant de court-circuit

En dit le courant de court-circuit  $I_{cc}$  lorsque la tension aux bornes de la cellule PV est nulle et pratiquement le courant est très proche du courant photovoltaïque $I_{ph}$ .

C'est le plus grand courant que la cellule peut fournir. Celui-ci est fonction de la température, de la longueur d'onde du rayonnement, de la surface active de la cellule, de la mobilité des porteurs. Ce courant est linéairement dépendant de l'intensité lumineuse reçue [8].

L'expression approchée du courant de court circuit est [9] :

$$
I_{cc} \cong \frac{I_{ph}}{1 + {}^{R_S}/R_{sh}}
$$
(Eq.II.5)

Dans le cas idéal  $(R_s$  nulle,  $R_{sh}$  infini) ce courant se confond avec le photo-courant  $I_{ph}[9]$ .

$$
I_{cc} = I_{ph} \tag{Eq.II.6}
$$

#### II.3.3.La tension en circuit ouvert

La tension en circuit ouvert est une tension générée par une cellule éclairée non raccordée qui correspond à un courant nul  $(I = 0)$ . Elle dépend de la barrière d'énergie et de la résistance shunt. Elle décroît avec la température et varie peu avec l'intensité lumineuse; ne pourra pas dépasser la tension de gap $Eg/q$  son expression est déduite de l'expression suivante [10] :

$$
0 = I_{ph} - I_s \left( \frac{eV_{co}}{V_T} - 1 \right) - \frac{V_{co}}{R_{sh}}
$$
(Eq. II.7)

Dans le cas idéal, sa valeur est légèrement inférieure à :

$$
V_{co} = V_T \ln\left(\frac{I_{ph}}{I_s + 1}\right) \tag{Eq.II.8}
$$

#### II.4.La caractéristique puissance-tension

Puissance utile maximale qui est très sensible à l'éclairement. Le point de puissance maximale ( $P_{PM}$ ) obtenu pour une tension et un courant optimaux :  $V_{opt}$ ,  $I_{opt}$  (parfois appelés aussi $V_{mpp}$ ,  $I_{mpp}$ ).  $P_m = V_{opt} I_{opt}$ On obtient le maximum de la puissance fournit par

la cellule lorsqued $P/dV = 0$  [9]. Permet de déterminer la résistance de charge $R_s$ , le point de fonctionnement est imposé par la résistance de charge et non par la cellule elle-même. Un choix judicieux de la résistance de charge permettra donc d'obtenir la puissance maximale [11] , soit:

$$
P_m = V_m I_m \tag{Eq. II. 9}
$$

La figure II.4 présente la caractéristique puissance-tension.

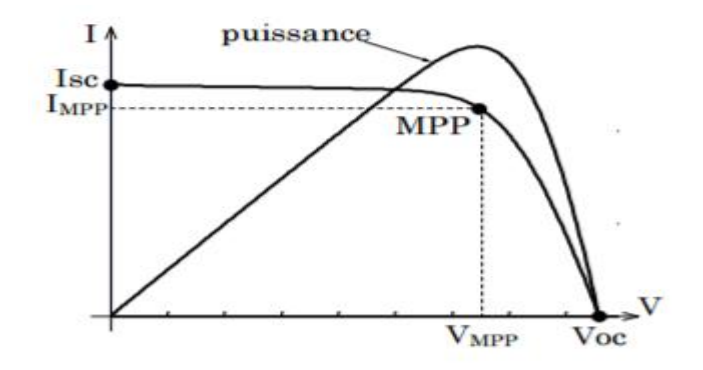

Figure II.4 : Caractéristique I-V d'un champ PV en fonctionnement normal [12].

#### II.5.Facteur de forme

Le facteur de forme (facteur de remplissage) est un rapport important sans dimension présente l'efficacité de la cellule à partir de la caractéristique I(V) qualifiant la qualité d'un générateur PV ou d'une cellule, ce coefficient présentent le rapport entre la puissance maximale  $P_{\text{max}}$  fournie par la cellule et la puissance formée par le rectangle  $I_{cc} * V_{co}$ 

La relation de facteur de forme :

$$
FF = \frac{P_{max}}{I_{cc}*V_{co}} = \frac{I_{opt}*V_{opt}}{I_{cc}*V_{co}}
$$
(Eq.II. 10)

#### II.6.Le rendement de conversion d'énergie

Le rendement est le rapport de la puissance générée et la puissance du rayonnement solaire incident $P_0$  On appelle rendement maximal, le rapport de la puissance maximale fournie  $P_{\text{max}}$  sur la puissance  $P_0$  [13].

$$
\eta = \frac{V_m * I_m}{P_0} = \left(\frac{FF * V_{co} * I_{cc}}{P_0}\right) \tag{Eq.II. 11}
$$

# II.7.Modèle à une diode avec cinq paramètres

Le schéma équivalent de la cellule photovoltaïque réelle présenté sur la figure (II.5).

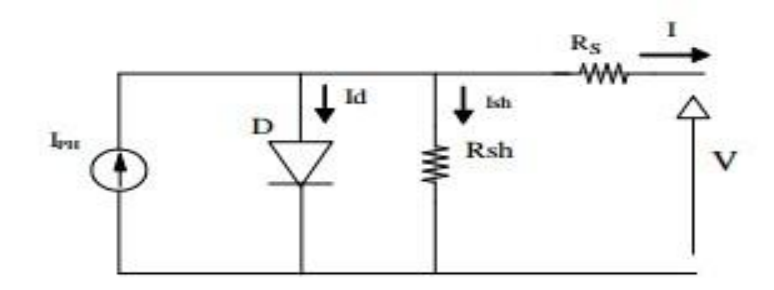

Figure II.5: Schéma électrique équivalent d'une cellule PV à une diode [14].

Le courant généré par la cellule PV est donné par la loi des mailles :

$$
I = I_{ph} - I_d - I_{sh} \tag{Eq.II.12}
$$

 $-l_{ph}$ : représente le courant génère par la cellule solaire lorsqu'elle est exposée à la lumière du soleil.

 $-I_d$ : représente le courant de la diode.

 $-I_{sh}$ : représente le courant circulant dans la résistance $R_{sh}$ .

D'où l'équation du courant qui est donnée par l'expression suivant : [15]

$$
I = I_{ph} - I_s \left( q \frac{V + IR_s}{nKT} - 1 \right) - \frac{V + IR_s}{R_{sh}}
$$
(Eq.II.13)

Avec:

$$
I_d = I_s[exp\left(q\frac{(V + IR_s)}{nKT}\right) - 1] \tag{Eq.II.14}
$$

$$
I_{sh} = \frac{(V + IR_s)}{R_{sh}} \tag{Eq.II.15}
$$

Les résistances  $R_s$  et  $R_{sh}$  sont calculées par des méthodes itératives. La relation entre  $R_s$ et  $R_{sh}$ , peut être trouvée en faisant la puissance maximale calculée par le modèle I-V, égale à la puissance expérimentale maximale de la fiche technique ( $P_{max,m} = P_{max,e}$ ) au point ( $V_m$ ;  $I_m$ ). Dans le processus itératif, doit être incrémenté lentement à partir de  $R_s = 0$ 

Et pour chaque itération, la valeur de  $R_{sh}$  est calculée simultanément:

$$
P_{\max,m} = V_{mp} \{ I_{ph} - I_s \left[ \exp\left(\frac{V_{mp} + I_{mp}R_s}{n.V_T}\right) - 1 - \left(\frac{V_{mp} + I_{mp}R_s}{R_{sh}}\right) \right] = P_{\max,e}
$$
(Eq.II.16)

$$
R_{sh} = \frac{V_{mp} + I_{mp} \cdot R_S}{(I_{ph} - I_S \left[ \exp\left(\frac{V_{mp} + I_{mp} \cdot R_S}{n \cdot V_T}\right) - 1 \right] - \frac{P_{max,e}}{V_{mp}})}
$$
(Eq.II.17)

La condition initiale de la résistance parallèle  $R_{sh}$  peut être trouvée en considérant la valeur initiale de  $R_s = 0$  [16,17].

$$
R_{\rm sh0} = \frac{V_{\rm mp}}{I_{\rm ST,STC} - I_{\rm mp}} - \frac{V_{0c,STC} - V_{\rm mp}}{I_{\rm mp}}
$$
(Eq.II.18)

Des nombreuses approches de techniques d'optimisation ont été présentées afin d'extraire les valeurs initiales de la résistance série, la résistance parallèle et le facteur d'idéalité en utilisant des courbes I-V mesurées expérimentalement.

$$
I_{ph} = [I_{cc} + K_i(T - T_{ref}] * E/1000
$$
 (Eq.II.19)

G ou E : éclairement (w/ m<sup>2</sup>).

 $K_i$ : est le rapport entre le courant de court-circuit et le coefficient de température (A/K).

- $T_{ref}$ : Température de référence, égale à 25 °C.
- $I_{cc}$ : Courant de court-circuit.

 $I_s$ : Courant de saturation exprimé :

$$
I_{\rm s} = I_{\rm rs} * \left[\frac{\rm T}{\rm T_{\rm ref}}\right]^{\rm s} 3\left(\exp\left[q * \frac{Eg}{nK}\left(\frac{1}{T_{\rm ref}} - \frac{1}{T}\right)\right]\right] \tag{Eq.II. 20}
$$

Eg: L'énergie de gap du semi-conducteur utilisé (Eg  $\approx$  1.1eV) pour le silicium poly cristallin à 25 °C).

 $I_{rs}$ : Courant de saturation inverse, il est donné par :

$$
I_{rs} = \left(\frac{I_{cc}}{\exp\left(\frac{qV_{co}}{K.n.T.N_S}\right)}\right) - 1\tag{Eq.II.21}
$$

#### n : Facteur d'idéalité.

Si on veut calculer la tension de court-circuit on résout l'équation:

$$
V_{Co} = \frac{kT}{q \ln\left(\frac{I_{cc}}{I_s} - 1\right)}\tag{Eq.II.22}
$$

Ainsi l'équation globale modélisant le générateur photovoltaïque est la suivante :

$$
I_{pv} = N_p I_{ph} - N_p I_s exp(q\left(\frac{V_{cell} + R_s I_{cell}}{N_s nKT}\right) - 1) - \frac{(V_{cell} + R_s I_{cell})N_p}{R_{sh}}
$$
(Eq.II.23)

l'équation(II.24) obtient : si  $N_P = 1$ 

$$
I_{pv} = I_{ph} - I_s exp(q\left(\frac{V_{cell} + R_s I_{cell}}{N_s nKT}\right) - 1) - \frac{(V_{cell} + R_s I_{cell})}{R_{sh}}
$$
(Eq.II.24)

Avec :

- $R_s$ : La résistance série ( $\Omega$ ).
- $R_{\rm sh}$ : La résistance parallèle ( $\Omega$ ).

 $V_{cell}$ : est la tension aux bornes de cette même cellule.

 $I_s$ : est le courant de saturation.

#### II.8.Modèle à deux diodes

Ce modèle se distingue du précédent par le fait qu'il comporte deux diodes. L'une modélise les pertes par diffusion dans la jonction, tandis que l'autre modélise les pertes par recombinaison [18,19].

Le circuit électrique équivalent est donné dans la figure ci-dessous :

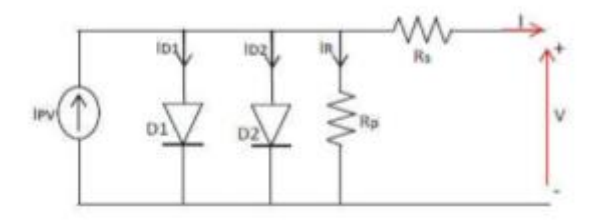

Figure II.6 : Schéma électrique équivalent d'une cellule photovoltaïque du modèle à deux diodes [20].

L'équation caractéristique de ce modèle est la suivante :

$$
I = I_{ph} - I_{d1} - I_{d2} - I_{sh}
$$
 (Eq.II.25)

Où  $I_{d1}$  et $I_{d2}$ sont les courants de saturation de la première et de la deuxième diode respectivement.

Avec:

$$
I_{d1} = I_{s1} \left[ exp \left( q \frac{(V + I.R_s)}{n_1 KT} \right) - 1 \right]
$$
 (Eq.II.26)

$$
I_{d2} = I_{s2} [exp \left( q \frac{(V + I.R_s)}{n_2 K T} \right) - 1]
$$
 (Eq.II.27)

$$
I_{sh} = \frac{(v + IR_s)}{R_{sh}} \tag{Eq.II.28}
$$

Avec:

- $I_{s1}$ représente le courant de saturation de la première diode D1 (A);
- $I_{s2}$ représente le courant de saturation de la seconde diode D2 (A);
- $n_1$  et  $n_2$  représentent respectivement, les facteurs d'idéalité de deux diodes D1 et D2.

D'où l'équation du courant qui est donnée par l'expression suivant :

$$
I = I_{ph} - I_{s1} \left[ exp \left( q \frac{(v + IR_s)}{n_1 KT} \right) - 1 \right] - I_{s2} \left[ exp \left( q \frac{(v + IR_s)}{n_2 KT} \right) - 1 \right] - \frac{(v + IR_s)}{R_{sh}} \tag{Eq.II.29}
$$

Le courant de saturation inverse de l'une des diodes ( $I_{s1} = I_{s2} = I_s$ ) peut être trouvé en utilisant l'équation ci-après [17]:

$$
I_{s1} = I_{s2} = I_s = \frac{I_{sc-sTc} + K_i \Delta T}{exp[\frac{V_{oc_{sTc}} + K_V \Delta T}{[(n_1 + n_2)/q]V_T}] - 1}
$$
(Eq.II.30)

Où les facteurs de diode  $n_1 = 1$ et  $A_2$ peuvent être dérivés de: $\frac{n_1 + n_2}{p} = 1$ avec p peut être choisi supérieur à 2.2( $p \ge 2.2$ ).

Cette généralisation peut éliminer l'ambiguïté dans la sélection des valeurs de  $n = 1$  et  $n<sub>2</sub>$ . L'équation (II.52) peut être simplifiée en termes de p comme.

$$
I = I_{ph} - I_s \left[ exp\left(\frac{V + I.R_s}{nV_T}\right) + exp\left(\frac{V + I.R_s}{(p - 1)V_T}\right) + 2\right] - \left[\frac{V + I.R_s}{R_{sh}}\right]
$$
(Eq.II.31)

 $R_{sh}$ Et  $R_{sh}$ sont calculés par méthode itérative, similaire à la procédure proposée par [16], où la relation entre  $R_s$  et  $R_{sh}$  est choisie pour vérifier que la puissance maximale calculée est égale à la puissance expérimentale  $(P_{max,m} = P_{max,e})$  au point  $(V_m;I_m)$ .

La valeur  $R_s$  est trouvée par une incrémentation lente de la même manière que la soussection ci-dessus. L'expression de  $R_{sh}$  peut s'écrire:

$$
R_{sh} = \frac{V_{mp} + I_{mp} R_s}{I_{ph} - I_s \left[ exp\left(\frac{V_{mp} + I_{mp} R_s}{V_T}\right) + exp\left(\frac{V_{mp} + I_{mp} R_s}{(p-1)V_T}\right) + 2\right] - \frac{P_{max,e}}{V_{mp}}}
$$
(Eq.II.32)

#### II.9.Résultats et discussion :

Nous avons travaillé avec deux modules photovoltaïques, un module polycristallin (MSX120) avec 72 cellules en série et monocristallin (Shell SM55) 36cellules en série, Le tableau ci-dessous résume ses données théoriques:

| Modules        | $p_{max}(w)$ | ′mɒ\                  | $I_{mp}(A)$ | $V_{oc}$         | $I_{cc}(A)$ | $N_{\rm c}$                   | $K_i$ (mA) | $K_v$ (mV/°C |
|----------------|--------------|-----------------------|-------------|------------------|-------------|-------------------------------|------------|--------------|
| Polycristallin | ാറ<br>∠∪     | 227<br>ن د د          | 3.56        | 3.87             | 42.1        | $\overline{\phantom{a}}$<br>∼ | ن ک        | $-80$        |
| Monocristallin |              | $\mathbf{\tau}$<br>.4 | 3.15        | $\overline{a}$ . | 3.45        | 36                            |            | $-76$        |

Tableau II.1 : Spécifications de modules PV [21,22].

Les équations de la section précédente ont été implémentées dans l'environnement MATLAB pour simuler et évaluer les diodes modèles au moyen des deux méthodes d'estimation:

- Des méthodes à une diode à 5 paramètres basées sur un modèle tiré du circuit électrique équivalent sont étudiées.
- Dans le modèle à deux diodes, le nombre réel des paramètres du circuit électrique équivalent sont six paramètres car  $I_{s1} = I_{s2} = I_s$ .

#### II.9.1.Extraction des paramètres électriques:

Le tableau II.2 présente les valeurs calculées des paramètres du modèle utilisées pour les modules PV.

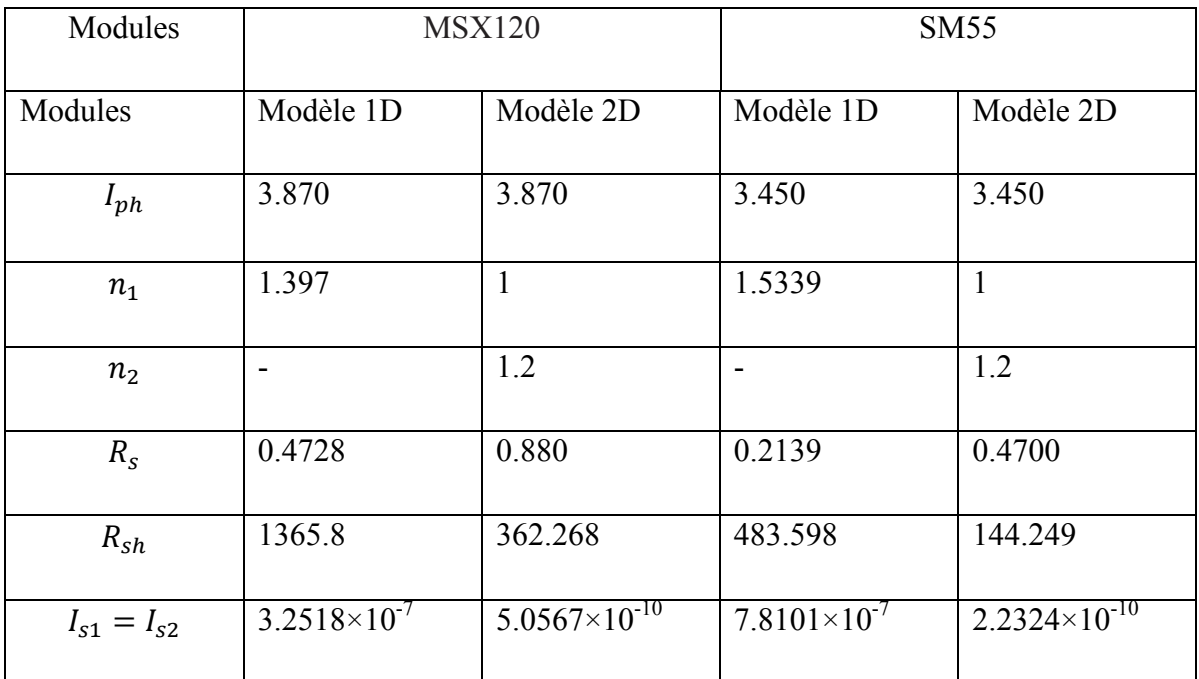

Tableau II. 2: Les paramètres électriques extraction à modules MSX120 et SM55.

Nous concluons :

- $\checkmark$  La résistance parallèle  $R_{sh}$ est généralement grande en KΩ.
- $\checkmark$  La valeur de la résistance série R sest généralement négligeable.
- $\checkmark$  Il est bien connu que le facteur d'idéalité affecte la courbure des courbes I-V et diminue certainement la précision d'ajustement I-V du modèle. De plus, le choix que généralement  $1 \le n \le 1.5$  pour le modèle à une diode n'est pas le meilleur intervalle pour tous les modules.

## II.9.1.1. L'effet de l'éclairement sur le module PV

L'irradiation est un paramètre important et plus influant sur la cellule PV ,les figures II.7 et II.8 montrent l'influence de l'éclairement sur la caractéristique I=f(V) quant au différant valeurs de éclairement et à une température constant (25°C) .on remarque que l'accroissement du courant de court-circuit est plus important que l'augmentation de la tension de circuit ouvert car le courant de court-circuit est une fonction linéaire de l'éclairement et la tension du circuit ouvert  $(V_{0})$  est une fonction logarithmique.Ainsi, nous pouvons conclure que l'efficacité du module PV diminue considérablement à mesure que l'irradiation G diminue.

Le courant  $I_{cc}$ varie proportionnellement à l'intensité lumineuse incidente et la puissance optimale de la cellule  $(P_m)$  est pratiquement proportionnelleà l'éclairement. Le photocourant  $I_{p}$  est pratiquement proportionnel à l'éclairement ou aux flux lumineux  $G$ .

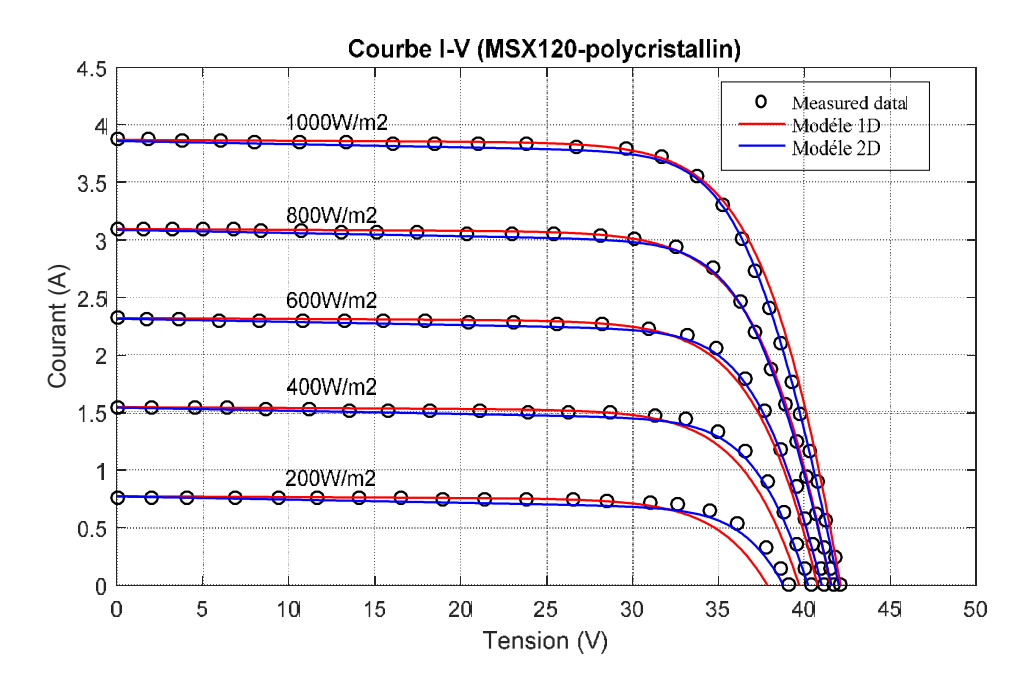

Figure II.7 : Influence de l'ensoleillement à température constante sur la courbe I-V (module MSX120).

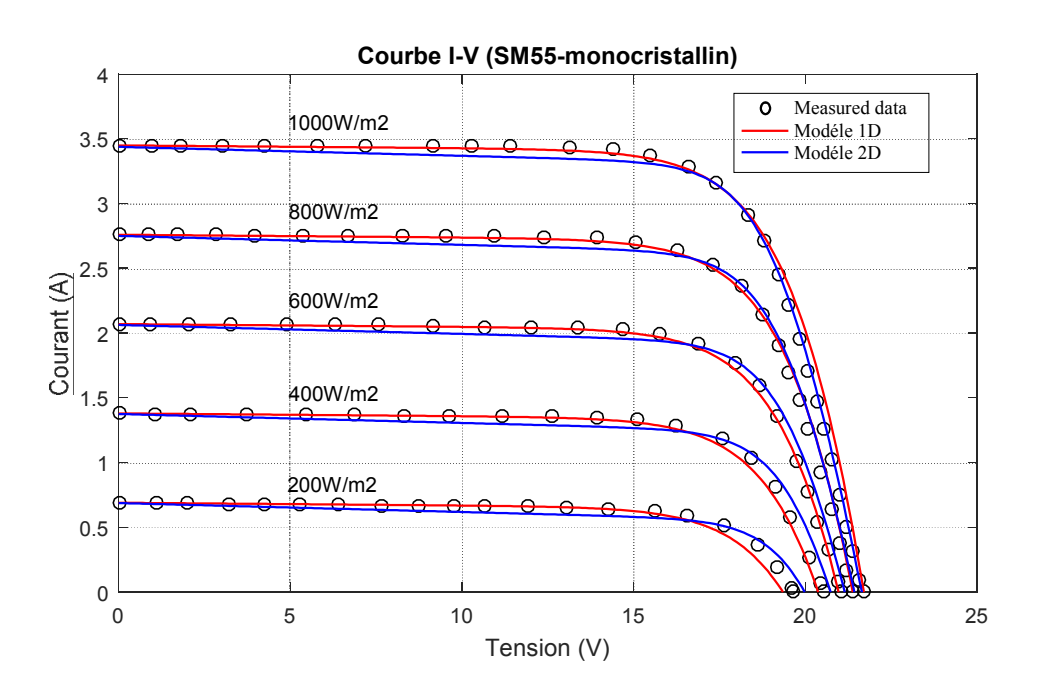

Figure II.8:Influence de l'ensoleillement à température constante sur la courbe I-V (module SM55).

D'autre part, on peut voir que pour un fiable rayonnement (Figure II.7 et Figure II.8), malgré que les courbes de modélisation ne correspondent pas aux données expérimentales en tous les points, le modèle à deux diodes est fortement en accord avec les données expérimentales que les deux autres modèles pour les modules en silicium cristallins (MSX120, SM55).

#### II.9.1.2. L'effet de température

En effet la température est la propriété électrique d'un semi-conducteur au même temps est un paramètre très important dans le fonctionnement des cellules photovoltaïques. Nous avons effectué une simulation où nous avons maintenu un éclairement constant pour différentes valeurs de températures, les figures (II.9 et II.10) représentent la caractéristique courant-tension pour différents modules (MSX120 etSM55) en fonction de la température, à un éclairement constant (1000 W/m<sup>2</sup>).

On remarque que l'influence de la température est non négligeable sur la caractéristique courant –tension , l'augmentation de la température provoque une augmentation du courant du court-circuit  $(I_{cc})$  mais l'effet de la température est négatif sur la tension dans le circuit ouvert $V_{co}$ , de sort que lors que la tension dans le circuit ouvert diminue.

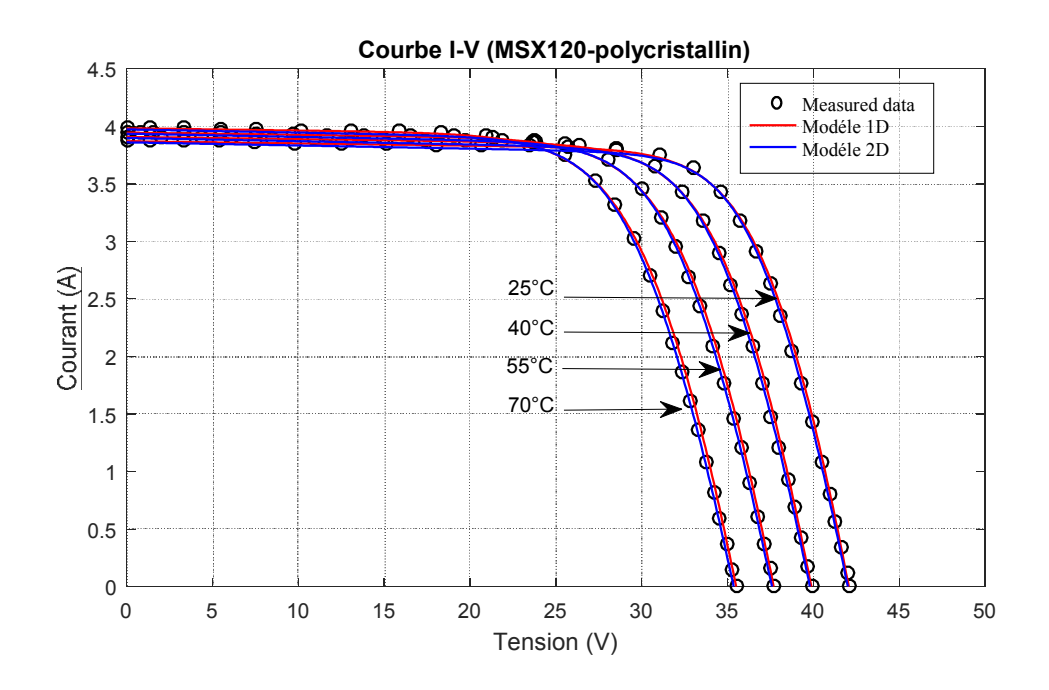

Figure II.9: Les caractéristiques I-V de modules MSX120 à une température variable avec un rayonnement fixe.

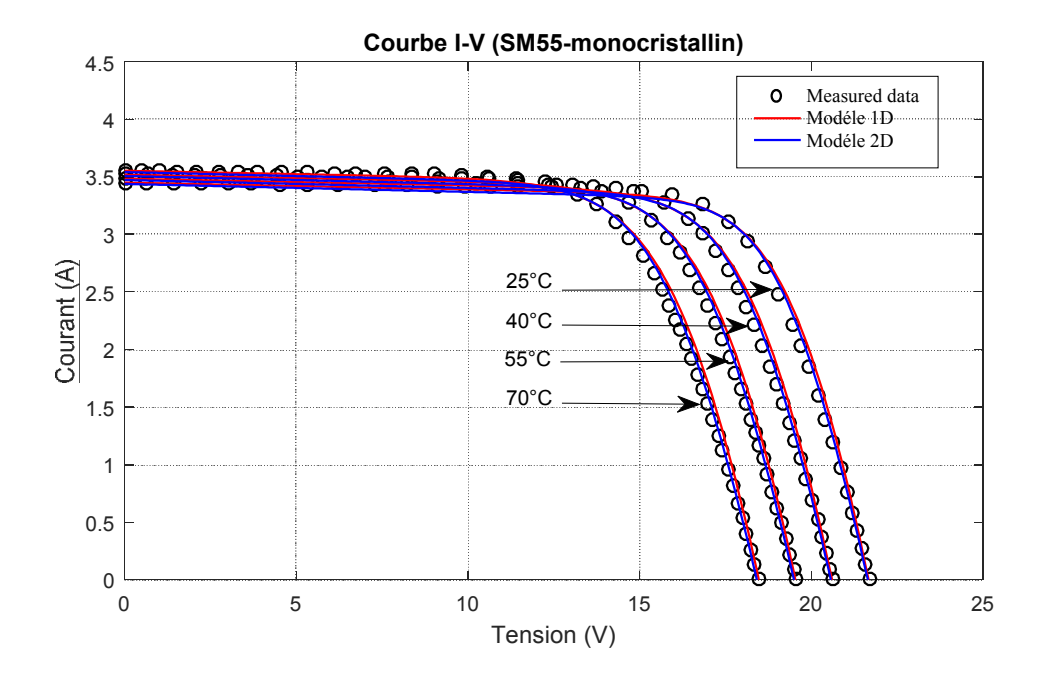

Figure II.10: Les caractéristiques I-V de modules SM55 à une température variable avec un rayonnement fixe.

La performance des modèles pour différentes températures avec un rayonnement fixe G = 1000 W / m<sup>2</sup> est démontrée sur les figures (II.9, II.10) pour les modules en silicium cristallins (MSX120, SM55). Les deux modèles sont en accord avec les données expérimentales pour toute variation de température. Comme illustrent les figures (II.9) et (II.10), après l'inspection minutieuse révèle que le modèle à deux diodes donne les résultats les plus précis à tous les niveaux de températures.

#### II.9.1.3. Précision des différents modèles :

La précision des modèles est validée en comparant les résultats obtenus aux données I-V expérimentales extraites à partir des fiches techniques du fabricant. Le test de précision est une mesure de la proximité des résultats obtenus avec les valeurs expérimentales publiées par les fabricants. La précision des modèles est testée à l'aide des techniques statistiques standard; erreur relative (RE). Les tests statistiques peuvent être exprimés mathématiquement par (Eq. II.33).

L'erreur relative moyenne des paramètres  $P_{\text{max}}$ ,  $V_{\text{oc}}$ , I<sub>sc</sub>est donnée par la relation suivante [23]:

$$
RE[\%] = \left| \frac{X_{exp} - X_{cal}}{X_{exp}} \right| \times 100
$$
 (Eq.II.33)

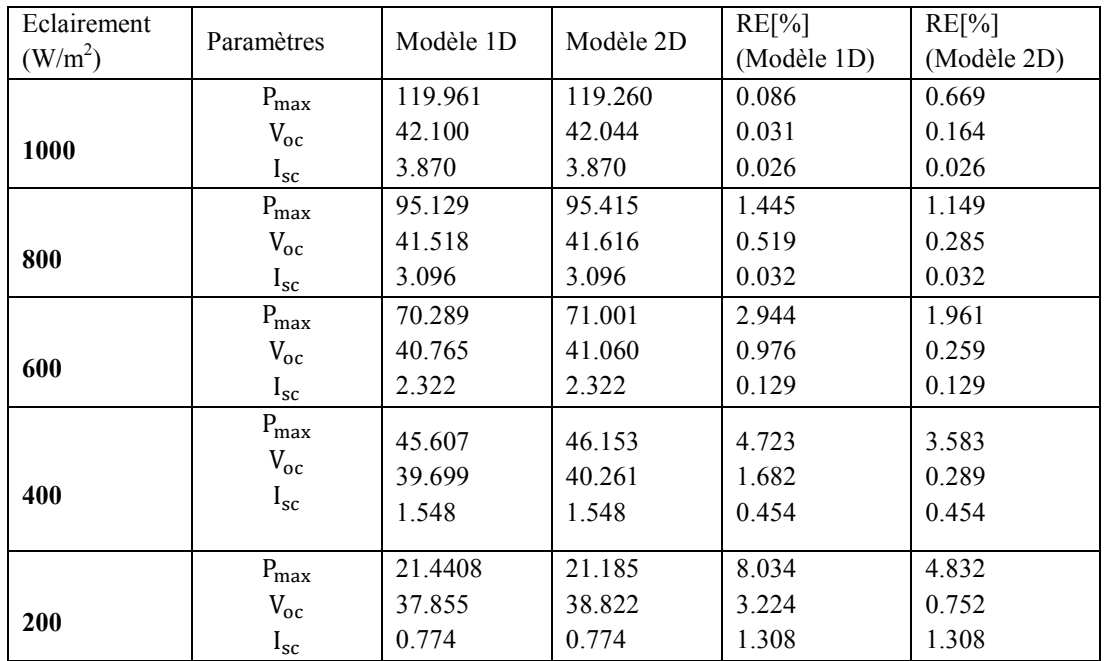

Tableau II.3:Erreurs relatives pour le module MSX120 par les deux modèles à différentes éclairements(T = 25 ° C).

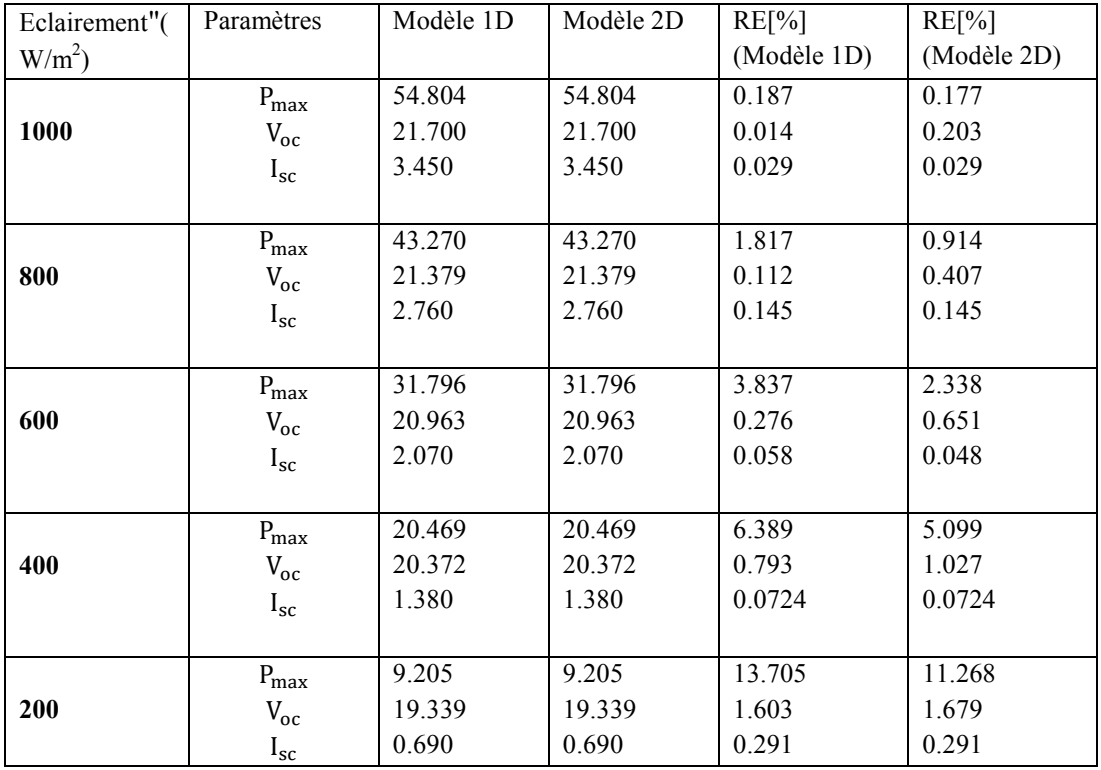

Tableau II.4 : Erreurs relatives pour le module SM55 par les deux modèles à différentes éclairements(T = 25 ° C).

| Température<br>$({}^{\circ}C)$ | Paramètres       | Modèle 1D | Modèle 2D | RE[%]<br>(Modèle 1D) | RE[%]<br>(Modèle 2D) |
|--------------------------------|------------------|-----------|-----------|----------------------|----------------------|
| 25                             | $P_{\text{max}}$ | 119.252   | 119.260   | 0.676                | 0.669                |
|                                | $V_{oc}$         | 42.057    | 42.044    | 0.133                | 0.164                |
|                                | $I_{\rm sc}$     | 3.870     | 3.870     | 0.026                | 0.026                |
| 40                             | $P_{\text{max}}$ | 111.576   | 111.629   | 0.737                | 0.690                |
|                                | $V_{oc}$         | 39.867    | 39.854    | 0.095                | 0.128                |
|                                | $I_{\rm sc}$     | 3.907     | 3.907     | 0.051                | 0.051                |
| 55                             | $P_{\text{max}}$ | 103.834   | 103.871   | 0.657                | 0.622                |
|                                | $V_{oc}$         | 37.678    | 37.665    | 0.050                | 0.085                |
|                                | $I_{\rm sc}$     | 3.945     | 3.945     | 0.177                | 0.177                |
| 70                             | $P_{max}$        | 96.043    | 95.998    | 0.615                | 0.661                |
|                                | $V_{oc}$         | 35.489    | 35.477    | 0.003                | 0.031                |
|                                | $I_{\rm sc}$     | 3.982     | 3.982     | 0.050                | 0.050                |

Tableau II.5: Erreurs relatives pour le module MSX120 par les deux modèles à différentes températures (E = 1000 W / m<sup>2</sup>).

| Température<br>$(^{\circ}C)$ | Paramètres       | Modèle 1D | Modèle 2D | $RE[\%]$<br>(Modèle 1D) | RE[%]<br>(Modèle 2D) |
|------------------------------|------------------|-----------|-----------|-------------------------|----------------------|
| 25                           | $P_{\text{max}}$ | 54.807    | 54.810    | 0.182                   | 0.177                |
|                              | $V_{oc}$         | 21.661    | 21.659    | 0.193                   | 0.203                |
|                              | $I_{\rm sc}$     | 3.450     | 3.450     | 0.029                   | 0.029                |
| 40                           | $P_{\text{max}}$ | 51.592    | 51.612    | 0.095                   | 0.056                |
|                              | $V_{oc}$         | 20.596    | 20.594    | 0.169                   | 0.179                |
|                              | $I_{\rm sc}$     | 3.4845    | 3.4845    | 0.028                   | 0.028                |
| 55                           | $P_{max}$        | 48.337    | 48.348    | 0.271                   | 0.294                |
|                              | $V_{oc}$         | 19.532    | 19.530    | 0.133                   | 0.143                |
|                              | $I_{\rm sc}$     | 3.519     | 3.519     | 0.142                   | 0.142                |
| 70                           | $P_{max}$        | 45.046    | 45.022    | 0.722                   | 0.628                |
|                              | $V_{oc}$         | 18.468    | 18.466    | 0.011                   | 0.022                |
|                              | $I_{\rm sc}$     | 3.5535    | 3.5535    | 0.168                   | 0.168                |

Tableau II.6: Erreurs relatives pour le module SM55 par les deux modèles à différentes températures (E = 1000 W / m<sup>2</sup>).

Afin d'évaluer la précision de la modélisation, les valeurs des trois point importants  $(P_{\text{max}}$ , V<sub>oc</sub>, I<sub>sc</sub>) de module PV (MSX120, SM55) à partir des deux modèles est indiquée dans les tableaux (II .3, II.4) à différents niveaux d'éclairement. Les tableaux (II .3, II.4) présentent aussi les valeurs des erreurs relatives (RE) pour évaluer davantage la validité des modèles par rapport aux résultats mesurés (de la fiche technique du fabricant).

L'analyse de RE pour les modules MSX120 et SM55 est illustrée aux Tableaux (II .4, II.5), respectivement, qui montrent des erreurs dans les points de fonctionnement clés des courbes I-V les différentes rayonnements. Le courant  $(I_{\rm sc})$  montre une erreur similaire pour les deux modèles. Tandis que l'amplitude de l'erreur est plus faible pour le modèle à une diode que pour d'autre modèle. Dans l'ensemble, P<sub>max</sub> pour le modèle à 1D et le modèle à 2D montre une surestimation de 8% à 200W/m<sup>2</sup> pour le module MSX120. De même, le RE au 200W/m<sup>2</sup> pour le module SM55 (Tableau II.5) montre que les deux modèles sousestiment les points de puissance max d'environ 13%.

D'autre part, une sous-estimation significative dans le modèle à 2D entraîne du  $V_{\rm oc}$  est observées, ce qui entraîne une sous-estimation significative de  $P_{\text{max}}$  en particulier en faible rayonnement. Par conséquent, le modèle à une diode est le modèle le plus raisonnable pour ce cas dans des conditions réalistes. Des résultats similaires sont affichés dans les tableaux (II.5,II.6) qui présentent les performances des deux modèles à différentes températures pour les modules MSX120 et SM55.

#### II.10. Conclusion

Après l'étude des caractéristiques des cellules PV dans cette chapitre, nous avons constaté que l'effet de l'éclairage et de la température sur le générateur photoélectrique, en utilisant différents modèles par rapport aux résultats expérimentaux, nous avons conclu que la détérioration des performances du générateur est due à l'augmentation de la température, à la diminution de l'intensité lumineuse et aux changements de charge.

de plus, l'effet du générateur photoélectrique est fort dans les conditions standard, où la température est T = 25 °C et E = 1000 W/m<sup>2</sup>, ainsi qu'après étude du schéma équivalent d'une cellule PV et l'extraction des valeurs des paramètres en utilisant la programmation Matlab. Dans notre étude, le programme Matlab travaillé sur l'utilisation d'équations mathématiques basées sur l'algorithme itératif (Newton Raphson) basé sur un modèle à une diode ou à deux diodes pour tracer la caractéristique I(V) ou P(V), l'étude a été faite sur deux modules solaires MSX120-polycristallin et SM55-monocristallin. Après un examen attentif des courbes des deux modules, nous concluons que 2D est plus précis que celui du 1D.

#### Références bibliographes

- [1] Mme Meziani Zahra «modélisation des modules photovoltaïque» Mémoire de Magister. Option : Microélectronique universite de batna, 2012.
- [2] Projet de fin d'études en vue d'obtention du diplôme de master en génie électrique. Thème : modélisation et simulation d'un système photovoltaïque adapté par une commande MPPT représenté par : BensaciWafa. Université KasdiMerbah–Ouargla, 2012.
- [3] A. Labouret, M. Villoz, Energie solaire photovoltaïque-4ème édition, Dunod, 2009.
- [4] S. Sze, K.K. Ng, Physics of semiconductor devices 3rd Edition, in, Wiley Online Library, 2007.
- [5] Gherdine, hadjer et yahi, bahidja. Etude d'un système autonome d'énergie photovoltaïque Application au pompage hydraulique. Mémoire Master. Université de Tlemcen. 2017.
- [6] Rouabeh Mohamed Rafik et BenrahmounBenalia Fathi, , «Modélisation et prédiction des paramètres des performances d'un système de production de l'énergie électrique photovoltaïque» , Mémoire MASTER , 16 juillet 2019.
- [7] Mostefaoui, Mohamed Amine. Contribution à l'amélioration des performances des cellules solaires à base d'InGaN. Mémoire Master. Université de Tlemcen. 2017.
- [8] Helalikamelia, Modélisation D'une Cellule Photovoltaïque-Etude Comparativemémoire de magister en électrotechnique, Ingénieur d'Etat en Electrotechnique de l'UMMTO (Tizi-Ouzou) ,2012 .
- [9] Sail karima , « Contribution de la microscopie EBIC et des calculs numériques pour l'étude de cellules photovoltaïques » , these de doctorat, universite djillali liabes, 2015-2016 .
- [10] Sail karima , « Contribution de la microscopie EBIC et des calculs numériques pour l'étude de cellules photovoltaïques » , these de doctorat, universite Djillali liabes, 2015-2016 .
- [11] Sail karima , « Contribution de la microscopie EBIC et des calculs numériques pour l'étude de cellules photovoltaïques » , these de doctorat, universite Djillali liabes, 2015-2016.
- [12] Long Bun, «Détection et Localisation de Défauts pour un Système PV». thèse de doctorat, universite de grenoble , 04/11/2011.
- [13] Gherdine, Hadjer et Yahi, Bahidja. Etude d'un système autonome d'énergie photovoltaïque Application au pompage hydraulique. Mémoire Master. Université de Tlemcen. 2017.
- [14] Royer, T. Djiako, « le pompage photovoltaique ». Manuel de cours à l'intention des ingénieurs et des techniciens, université d'Ottawa/EIER/CREPA, 1998.
- [15] Baadji Ahlam et Chergui Imane . Extraction des Paramètres du Module Photovoltaïque. Mémoire de Master. universite mohamed boudiaf - m'sila. 2018/2019.
- [16] Villalva, M.G., Gazoli, J.R., Filho, E.R. Comprehensive approach to modeling and simulation of photovoltaic arrays. IEEE Trans. Power Electron, Vol.24, pp.1198– 1208, 2009.
- [17] Ishaque, K., Salam, Z., Taheri, H. Simple, fast and accurate twodiode model for photovoltaic modules. Sol. Energy Mater. Sol. Cells, Vol.95, N°2, pp.586–594, 2011a
- [18] T.Markvart and L. Castafier, " Pratical handbook of photovoltaics: fundammentals and applications. ELSEVIER, 2003.
- [19] J.A. Gow, C.D. Manning, « Developement of a photovoltaic array model for use in power -electronics simulation studies". IEEE Proceeding on Electric power applications, 1999.
- [20] koite samba karembe et kouyate mamadou bidian .Synthèse des différentes Modélisations du panneau photovoltaïque. Mémoire Master. Universitaire Belhadj Bouchaib d'Ain-Temouchent. 201 6 /201 7.
- [21] https://atlantasolar.com/pdf/Shell/ShellSM55\_USv1.pdf.
- [22] [http://www.soltec-solar.com/html/cms/bp/product\\_msx\\_120.pdf.](http://www.soltec-solar.com/html/cms/bp/product_msx_120.pdf)
- [23] Bouchra Benabdelkrim, « Etude et simulation l'effet de paramètre climatique sur les modules solaires en couche mince en région saharien », Thèses de Doctorat, Université Ahmed Draia- Adrar, 2021.

# Chapitre III

# Modélisation et simulation d'un module PV avec réseau de neurones

# III.1. Introduction

Ces dernières années, l'utilisation de réseaux de neurones artificiels a augmenté dans plusieurs domaines pour résoudre des problèmes , qu'ils soient simples ou complexes, qui est un groupe de réseaux connectés et interconnectés de neurones virtuels créés par des programmes informatiques similaires au fonctionnement d'un neurone biologique, Dans ce chapitre nous allons utilisé la technologie de l'intelligence artificielle pour modéliser et prédire l'énergie résultante et extraire les paramètres électriques dans le cas d'une ou deux diodes pour les deux modèles différents de la cellule PV :le modèle SM55-polycristallin et le modèle SM55-monocristallin dans le quel leur réponse est reproduite lorsque la température et les conditions d'éclairage changent. Les résultats théoriques sont comparés aux résultats expérimentaux.

# III.2. Définition de Réseau du Neurone

Un réseau de neurones peut être considéré comme un modèle mathématique de traitement réparti, composé de plusieurs éléments de calcul non linéaire (neurones), opérant en parallèle et connectés entre eux par des poids.

Les réseaux de neurones artificiels sont des réseaux fortement connectés de processeurs élémentaires fonctionnant en parallèle. Chaque processeur élémentaire calcul une sortie unique sur la base des informations qu'il reçoit. Les neurones artificiels sont souvent utilisés sous forme de réseaux qui diffèrent selon le type de connections entre les neurones, une cinquantaine de types peut être dénombrée. En guise d'exemples nous citons: le perceptron de Rosemblat, les réseaux de Hopfield etc… Ces derniers sont les plus utilisés dans le domaine de la modélisation et de la commande des procédés. Ils sont constitués d'un nombre fini de neurones qui sont arrangés sous forme de couches. Les neurones de deux couches adjacentes sont interconnectés par des poids. L'information dans le réseau se propage d'une couche à l'autre, on dit qu'ils sont de type « feedforward ».

# III.2.1.Le modèle neurophysiologique

Le cerveau humain est le membre central du système nerveux qui à été contrôlé la plupart des activités, tout en transformant, intégrant et coordonner les informations en prenant des décisions relatives à l'instruction envoyées au reste des membres.

L'architecture biologique du neurone est présentée sur la figure III.1. Elles sont les réceptrices principales du neurone permettant de capter les signaux lui parvenant. Ensuite, un traitement de toutes ces informations à lieu au niveau du c corps cellulaire. Les un traitement de toutes ces informations à lieu au niveau du corps cellulaire. Les<br>principales lignes de transmission du système nerveux sont les axones. Ils servent de moyen de transport pour les signaux émis par le neurone, vers d'autres neurones. L'information va transiter de neurone en neurone le long de 1'axone jusqu'aux muscles via un potentiel d'action (un signal électrique) [1].

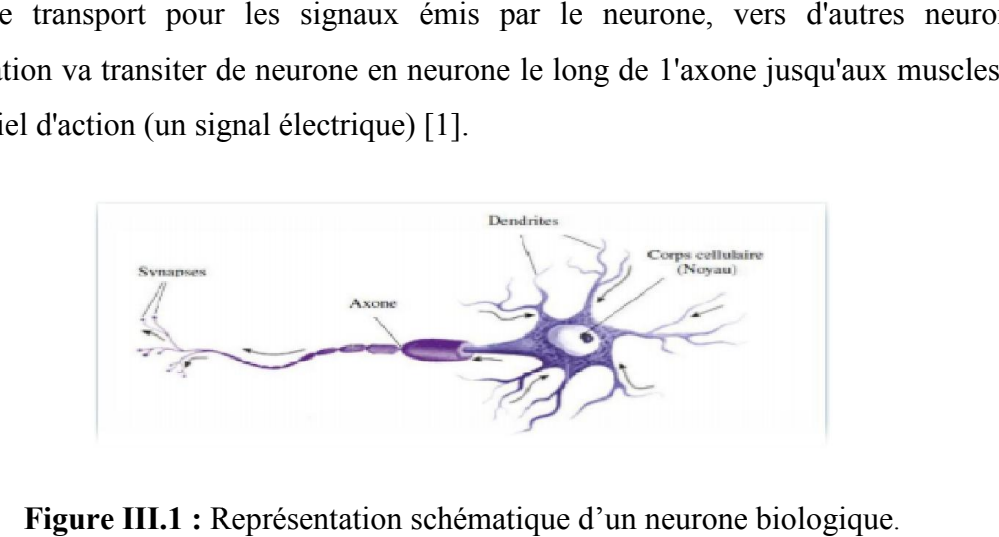

Figure III.1 : Représentation schématique d'un neurone biologique.

# III.2.2.Le modèle mathématique

La figure III.2 montre la structure d'un neurone artificiel. Chaque neurone artificiel est un La figure III.2 montre la structure d'un neurone artificiel. Chaque neurone artificiel est un<br>processeur élémentaire. Il reçoit un nombre variable d'entrées en provenance de neurones « amonts ». A chacune de ces entrées est associé un poids abréviation de « weight » (poids en anglais) représentatif de la force de la connexion. Chaque processeur élémentaire est en anglais) représentatif de la force de la connexion. Chaque processeur élémentaire est<br>doté d'une sortie unique, qui se ramifie ensuite pour alimenter un nombre variable de neurones "avals". A chaque connexion est associé un poids [2].

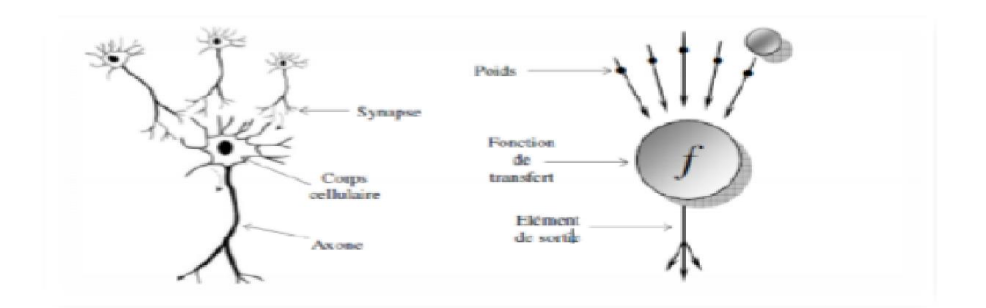

Figure III.2 : Structure d'un neurone artificiel.

La fonction d'activation du neurone qui définit son état en fonction de son entrée totale : Elle peut être une fonction binaire à seuil ; dans ce cas on s'arrange pour que la forme de la fonction soit telle qu'on puisse utiliser la fonction de Heaviside ou la fonction signe.

 $\checkmark$  Une fonction linéaire à seuil : la fonction à seuil divisé en deux types 1-Binaire (fonction de Heaviside) par l'équation suivant :

 $F(x) = 1$  si  $x > 0$ 

 $F(x) = 1$  si  $x \le 0$ 

2-Signe par l'équation suivant :

 $F(x) = 1$  si  $x > 0$ 

 $F(x) = -1$  si  $x < 0$ 

 $\checkmark$  Une fonction sigmoïde divisée en deux types :

1- Positive (type logistique) par l'équation suivant:

$$
f(x,K) = \frac{1}{1 + e^{-Kx}}
$$

2- Symétrique (type tanh) par l'équation suivant :

 $f(x,K) = \frac{2}{1+e^{-Kx}} - 1$ 

 $\checkmark$  La fonction de sortie qui calcule la sortie durée en fonction de son état d'activation ; en général cette fonction est considérée comme la fonction identité [3].

# III.3.Architecture des réseaux de neurones

#### III.3.1.Les réseaux non bouclés

Ce sont des réseaux unidirectionnels sans retour arrière (feedforward). Le signal de sortie est directement obtenu après l'application du signal d'entrée. Si tous les neurones ne sont pas des organes de sortie, on parle de neurones cachés [4].

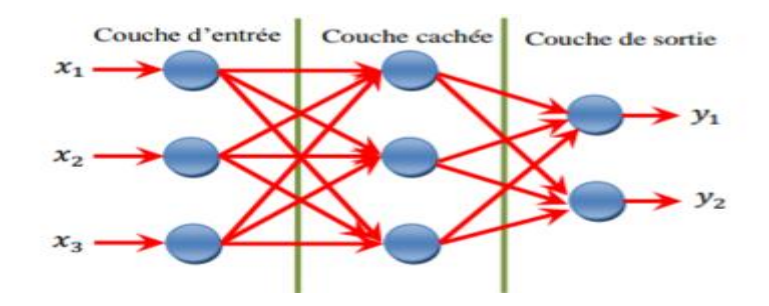

Figure III. 3: Réseau non bouclé [5, 6].

# III.3.2.Les réseaux bouclés

Il s'agit de réseaux de neurones avec retour en arrière (feedback network ou récurrent Network) [5, 6].

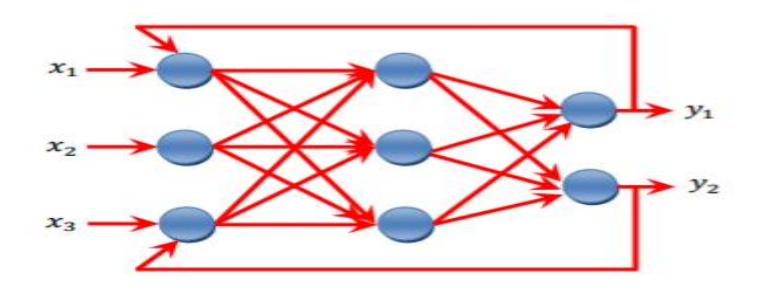

Figure III. 4 : Réseau bouclé [5, 6].

# III.4. L'apprentissage des réseaux de neurone

# III.4.1. Apprentissage supervisé

C'est une méthode d'apprentissage au réseau des couple d'entrée –sortie qui caractérisé par la présence d'un ensemble de couples de vecteur d'entrée puis on calcule sa sortie. Il est effectué de la façon suivante: en présente au réseau les valeurs d'entrée et on calcule sa sortie actuelle correspondante ensuite les poids sont ajustés de façon à réduire l'écart entre la réponse désirée et celle du réseau en utilisant l'erreur de sortie (la différence entre 1a réponse du réseau et celle désirée). Cette procédure est répétée jusqu'à ce qu'un critère de performance soit satisfait. Une fois 1a procédure d'apprentissage est achevée, les coefficients synaptiques prennent des valeurs optimales au regard des configurations mémorisées et le réseau peut être opérationnel.

#### III.4.2. Apprentissage non supervisé

Ce type d'apprentissage est caractérisé par l'absence complète de professeur, c'est-à-dire qu'on ne dispose ni d'un signal d'erreur, comme dans le cas supervisé, ni d'un indice de satisfaction. nous ne disposons donc que d'un environnement qui fournit des stimuli et d'un réseau qui doit apprendre sans intervention externe. En assimilant les stimuli de l'environnement à une description de son état interne, la tâche du réseau est alors de modéliser cet état le mieux possible. Pour y arriver, il importe d'abord de définir une mesure de la qualité pour ce modèle, et de s'en servir par la suite pour optimiser les paramètres libres du réseau, c'est-à-dire ses poids synaptiques. A la fin de l'apprentissage, le réseau à développer une habilité à former des représentations internes des stimuli de l'environnement permettant d'encoder les caractéristiques de ceux-ci et, par conséquent, de créer automatiquement des classes de stimuli similaires [7].

#### III .5 caractérisation du module RNA

Les RNA sont considérées comme une technologie adéquate pour la résolution des problèmes d'estimation et de prédiction, on utilise les RNA pour élargir la gamme des applications potentielles dans de différents domaines en raison de la fonctionnalité de la boîte noire de réseau de neurones. La procédure de conception d'un RNA peut être résumée en ces étapes :

 La collecte d'une base de données caractérisée, dans notre cas, par les paramètres d'entrées qui sont l'éclairement G (w/m<sup>2</sup>) et la température  $T({}^{\circ}C)$  et la tension V(V) pour chaque paire (G,T) nous avons une sortie représenté par une courbe I-V .

 La séparation de la base de données en trois sous ensembles (base d'apprentissage, base de validation et base test)

 Le choix de l'architecture du réseau de neurones (Choix des entrées, des sorties, nombre de couches cachées, nombre de neurones par couche, les fonctions d'activations utilisées,…..)

- Entrainement du réseau de neurones sur les bases d'apprentissage et de validation.
- Mesure des performances du réseau de neurones sur la base de test.

# III.5.1 Collecte d'une base de données

L'objectif de cette étape est de rassembler un nombre de données suffisant pour construire une base représentative de données qui servira à l'apprentissage et au test de notre RNA. Cette base de donnée comprend les entrées du réseau de neurone ainsi que les sorties associées, et par conséquent c'est elle qui détermine à la fois la taille du réseau (et donc le temps de simulation) et ses performances. [7]

Les spécifications électriques du module a-Si (QS-60DGF) utilisé dans notre étude sont résumées dans le tableau (III.1) :

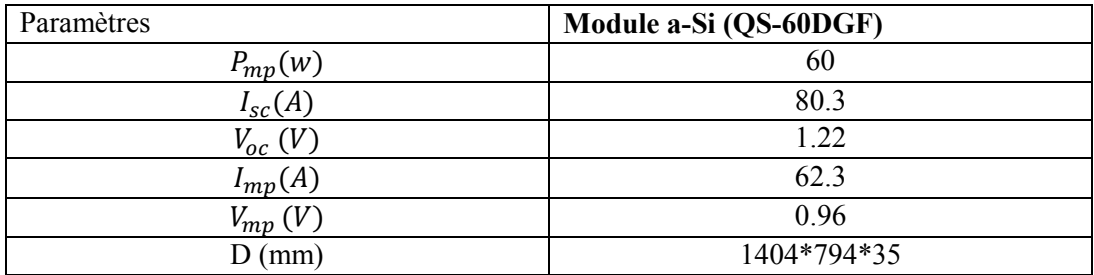

Tableau III .1 : Paramètres électrique du module a-Si (QS-60DGF) [7].

Pour notre apprentissage nous avons utilisé 15 différentes courbes, associant chaque valeur de  $G(w/m2)$  et  $T(C^{\circ})$  une courbe V-I (tableau III.2).

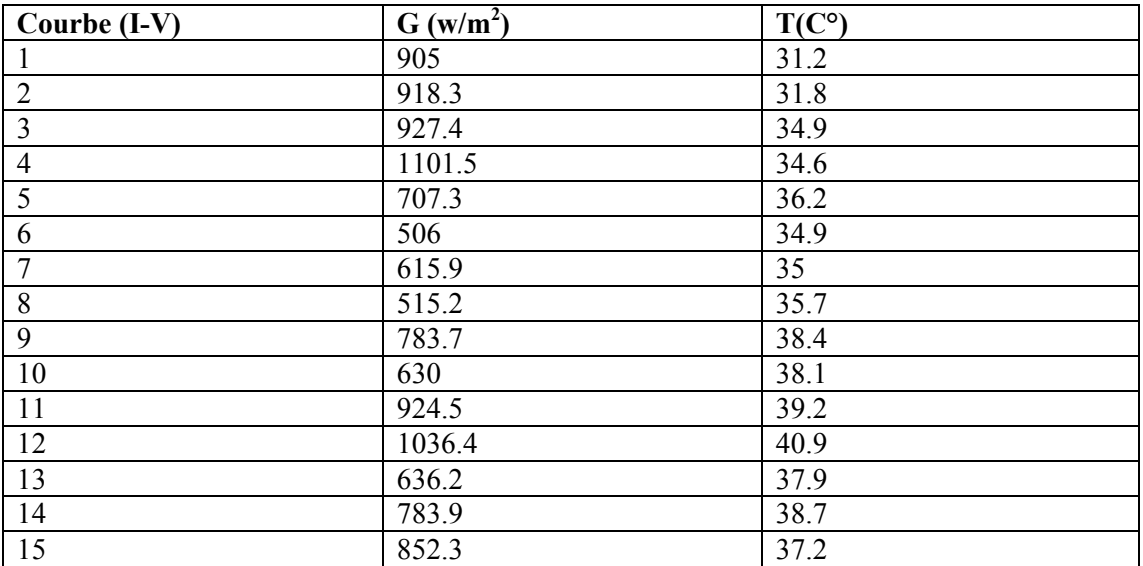

Tableau III.2 : Valeurs de G et de T pour les 15 courbes utilisées.

# III.5.2 Choix de l'architecture du réseau

La définition de l'architecture du réseau est primordiale pour obtenir un système performent. Cela consiste à faire un compromis entre la complexité du réseau en réduisant le nombre d'unité cachées ainsi le nombre de neurone pour chaque couche [7].

D'après un MLP à deux couche cachée ayant une fonction d'activation type sigmoïde dans la première couche et une fonction linéaire dans la couche de sortie, permet d'approximer la fonction étudiée avec une précision acceptable, à condition de disposer de suffisamment de neurones sur les couches cachées [7].

Comme nous l'avons mentionné précédemment, la structure du réseau dépond étroitement de la base de données, constituée de couple entrées/sorties, choisis. Le nombre de nœuds d'entrées et de sorties sont généralement imposée par la fonction à approximer [7].

Nous avons adopté une démarche qui consiste à considérer d'abord l'architecture la plus simple, puis à la rendre plus complexe et retenir celle qui présente les meilleures performances [7]. Dans ce cas, nous partons d'une architecture avec :

NC1=1neurone, et on varie NC2 de 1 à ....

NC1=2neurone, et on varie NC2 de 1 à ….

Puis on retient l'architecture qui donne le minimum de l'erreur sur la base de test, et ce afin d'éviter le problème de sur apprentissage. Ainsi nous obtiendrons le tableau suivant :

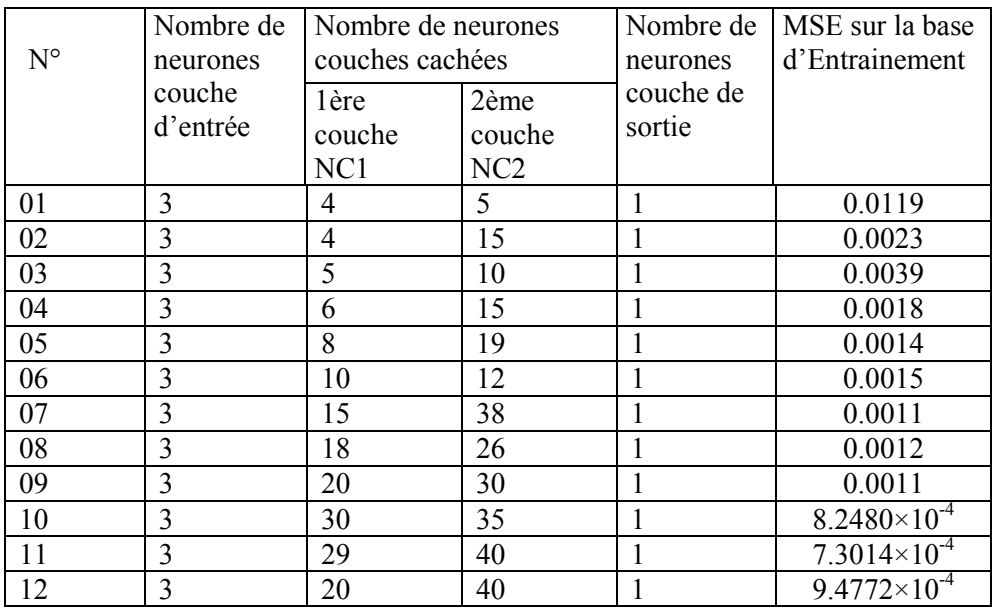

|    |    | 39 | $6.7911\times10^{-4}$            |
|----|----|----|----------------------------------|
|    |    | 40 | $5.3465\times10^{-4}$            |
|    |    | 30 | 0.0013                           |
| 16 | 23 | 37 | 9.2862 $\times$ 10 <sup>-4</sup> |
|    | 28 | 36 | $8.4120\times10^{-4}$            |
| 18 | 33 | 19 | 0.0011                           |
| ٦Ω |    |    | 0.0092                           |
|    |    |    | 0.0079                           |

Tableau III.3 : Paramètres d'architecture qui présente les meilleures performances.

L'erreur quadratique moyenne est représentée sur la figure III.5 Après 10000 itérations, l'erreur quadratique moyenne de RNA atteint une valeur très faible qu'est égale à 2.8585  $\times$ 10<sup>-7</sup>. L'erreur d'apprentissage du réseau est illustrée à la figure III.6, où l'erreur est très petite de l'ordre de10<sup>-8</sup>; Cela prouve la fiabilité d'apprentissage RNA.

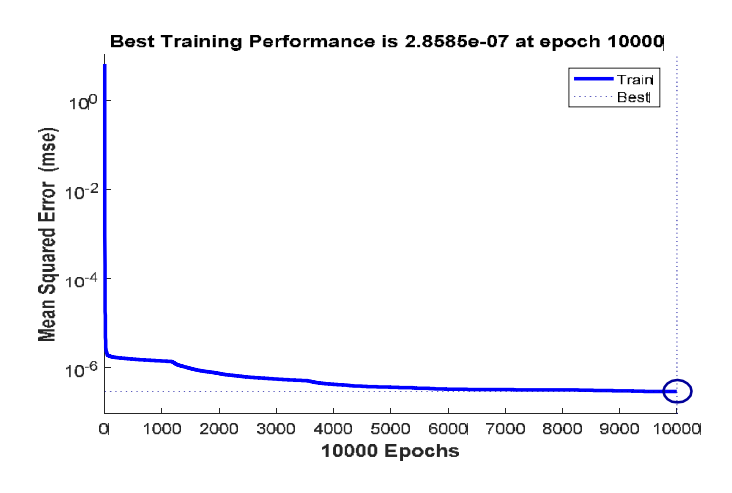

Figure III.5 : Erreurs quadratiques moyennes d'entraînement pour Le module QS60-GF.

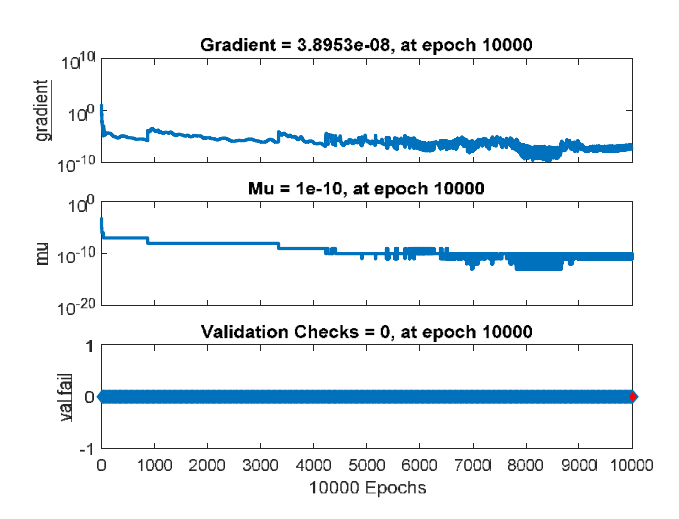

Figure III.6 : Erreurs de sortie du modèle RNA pendant l'apprentissage.

Le tableau résume tous les paramètres utilisés pour l'optimisation de notre modèle RNA:

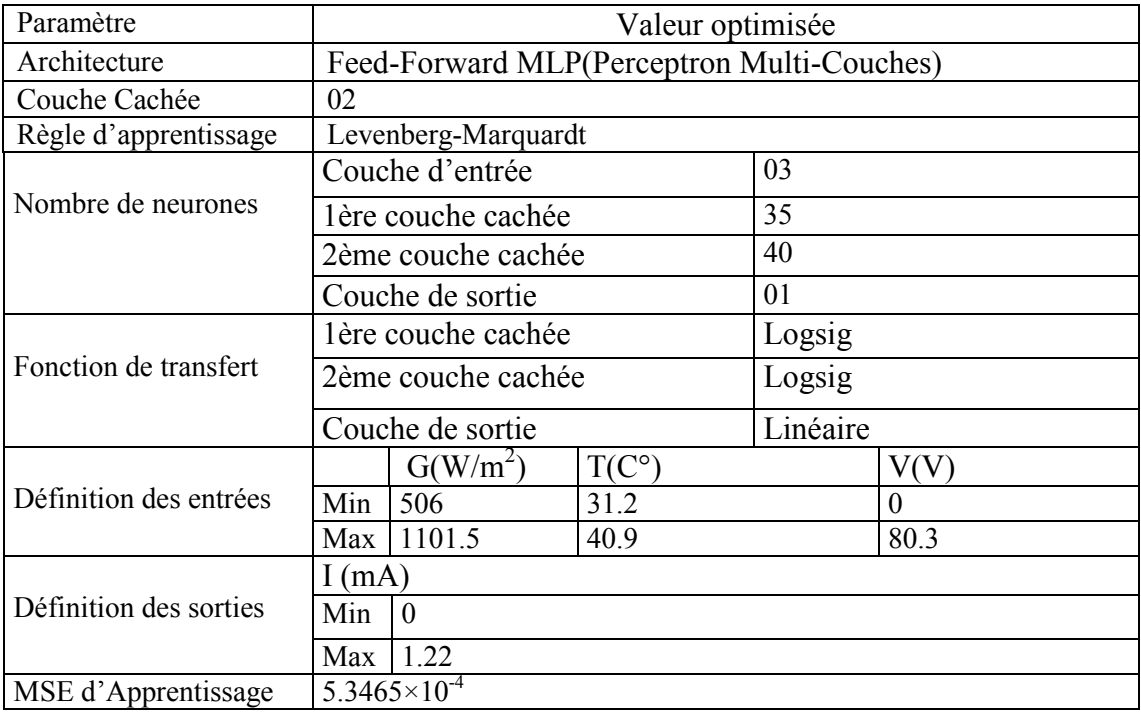

Tableau III.4 : Paramètres optimisés de notre réseau de neurone.

# III.5.3 Phase d'apprentissage

Une fois nous avons définie tout les paramètres de notre réseau de neurone (architecture, fonction d'activation, le nombre d'itérations nécessaires, ….) nous allons passer à la phase d'apprentissage. Cette dernière consiste à calculer les pondérations optimales des différentes liaisons, en utilisant la base d'apprentissage. Pour contourner le problème de sur-apprentissage nous avons utilisés la technique de validation croisée expliquée au paravent. D'estimation ''s '' représentant une valeur minimale de l'erreur quadratique moyenne (MSE) qu'on désir obtenir, et aussi nécessaire pour faire notre apprentissage [8].

La figure III.7 représente l'organigramme qui interprète notre programme structuré en Matlab.

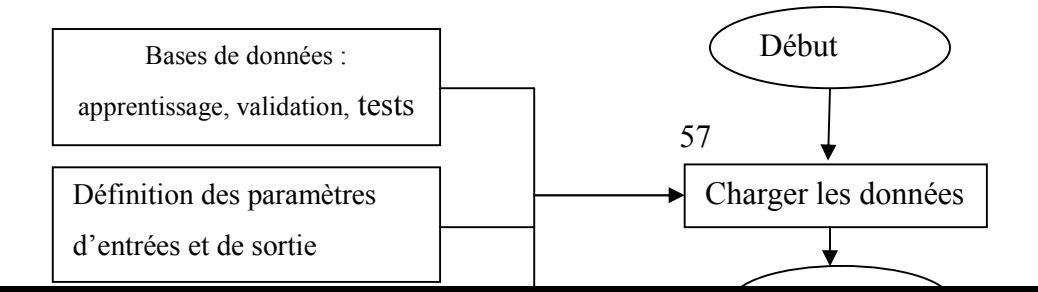
Figure III.7: Organigramme de programme d'apprentissage.

## III. 5.4. Phase de test et mesure de la performance du modèle RNA

Une fois l'apprentissage du réseau est terminé, il faut toujours procéder à des tests pour estimer sa qualité de généralisation, et ce en lui présentant une base de données différente de celles utilisées pour l'apprentissage ou la validation. La comparaison entre la base de données initiale et celle obtenue après l'apprentissage, indique que notre modèle exprime fidèlement le comportement du module QS60DGF-couche mince.

La figure suivante (III.8) présente la performance du modèle RNA obtenu pour différente courbes:

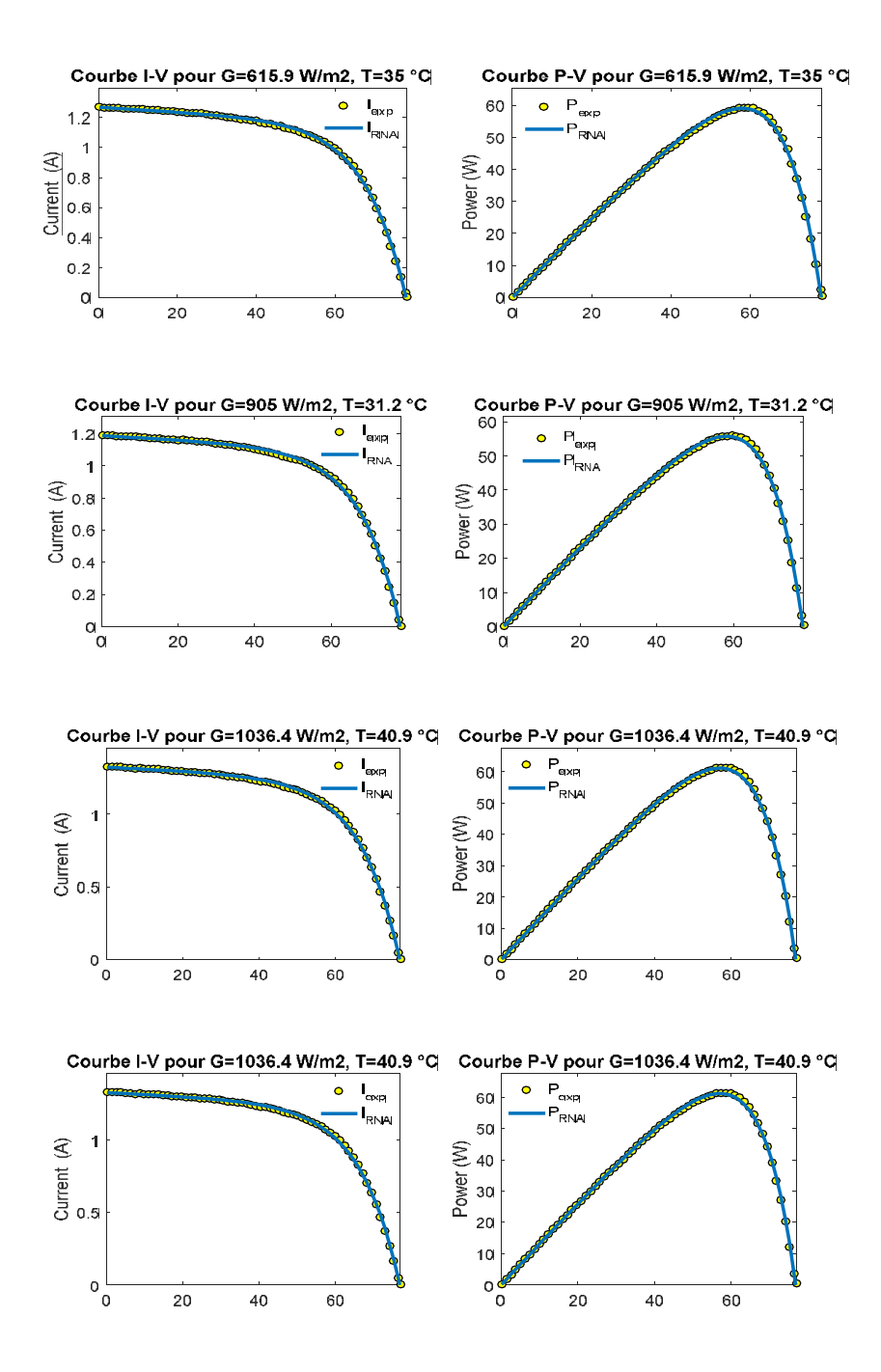

Figure III .8 : Performance du modèle RNA obtenu pour les différentes courbes d'apprentissage.

# III.6. Caractéristiques I-V en STC par le modèle RNA – Etude comparative –

Une fois la validité de la méthode proposée pour le module photovoltaïque couche mince QS60-DGF a été vérifiée, cette méthodologie a été utilisée pour obtenir la courbe I-V en STC. Notre MLP a été correctement formé, il a tendance à donner des réponses raisonnables (courbe I-V en STC) lorsqu'il est présenté à des entrées qui n'ont jamais été vus, comme le démontre la figure III. 9.

Une comparaison entre la courbe caractéristique I-V extrapolés aux conditions STC par le MLP (modèle RNA) et les modèles d'une diode et deux diodes et les valeurs expérimentales a été présente dans la figure III.9.

D'après la figure III.9, Le modèle RNA proposé est très semblables à la donnée expérimentale par rapport les deux autre modèles de une diode et deux diode.

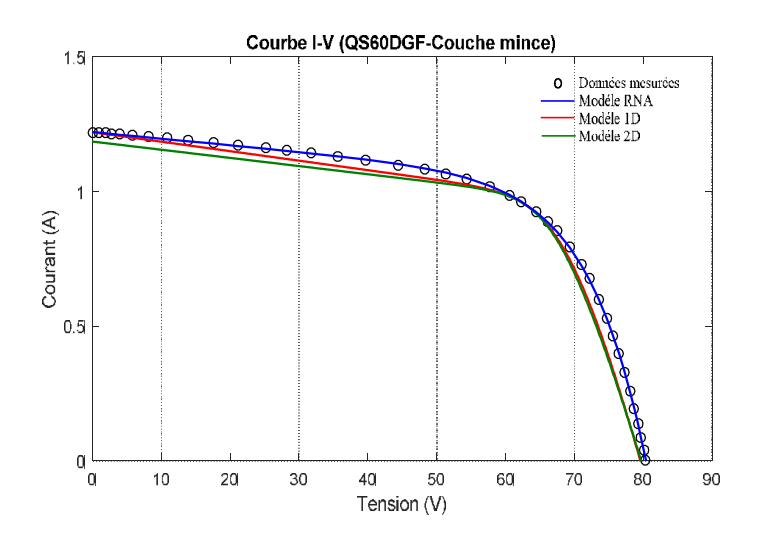

Figure III.9 : Les caractéristiques I-V de module QS60DGF-couche mince.

Les résultats de l'estimation des paramètres électriques par les deux modèles 1D et 2Det le réseau de neurone (RNA) sont présentés dans le tableau III.5, qui montre qu'il existe une différence entre les paramètres obtenus.

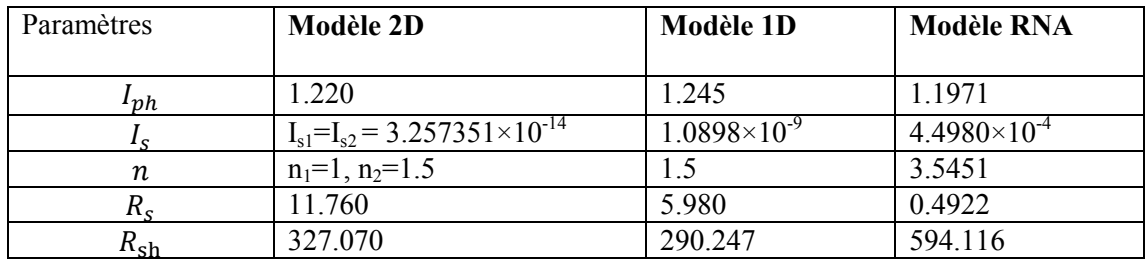

Tableau III.5 : Paramètres électriques estimés du module PV (QS-60GDF) par différentes modèles dans des conditions STC.

### III.7. Conclusion

Dans ce chapitre nous avons expose quelques généralités sur réseaux de neurones, ensuit en utilisant la conception des réseaux de neurones pour modéliser le module QS60DGFcouche mince, une large ensemble de variation d'éclairement et de température a été sélectionnée, et elle doit représenter un ensemble assez large du comportement du module photovoltaïque afin que le réseau de neurone soit bien entraine. L'apprentissage s'arrête lorsque l'erreur sur la base de test est minimum.

Les résultats ont montrés que la modélisation par les réseaux de neurones sont en bon accord avec les données expérimentales et les courbes obtenues sont pratiquement identiques, Il est très important de rappeler que cette méthode est capable de générer la courbe V-I du module PV QS60-DGF dans les conditions STC, à cet effet cette méthode va être un outil très utile pour les concepteurs de systèmes photovoltaïques. D'autre part, une comparaison de l'estimation des paramètres a été présentée avec les modèles d'une diode et deux diode, où les résultats ont montré que la méthode RNA donné des valeurs très proche aux valeurs expérimentale par rapport aux deux autres modèles.

# Référence bibliographe

[1]T. Desrus, Développement de Cellules Photovoltaïques à Hétérojonctions Silicium et contacts en Face Arrière", Thèse de Doctorat, l'institut National des SciencesAppliquées de Lyon, 2009.

[2]Mrabti .T, El Ouariachi.M, Kassmi.K et Tidhaf .B, " Characterization and Modeling of the Optimal Performances of the MarketedPhotovoltaic Panels ", Moroccan Journal of Condensed Matter MJCM, Vol. 12, Issue 1, pp. 7 – 13, 2010.

[3]Rouabeh Mohamed Rafik et BenrahmounBenalia Fathi ,Modélisation et prédiction des paramètres des performances d'un système de production de l'énergie électrique photovoltaïque , Université de Ziane Achour à Djelfa ,2018/2019

[4]T. Mrabti, M. El Ouariachi, K. Kassmi and B. Tidhaf, « Characterization and Modeling of the Optimal Performances of the Marketed Photovoltaic Panels », Moroccan Journal of Condensed Matter MJCM, Vol. 12, Issue 1, pp. 7 – 13, 2010.

[5] A. lemmou, K. bellakhdar and A. LEDJEDEL, « Identification et commande des systèmes non linéaires », Mémoire d'ingénieur en électronique, université de m'sila, Algérie, 2011.

[6] L. melakhessou, « Contrôle et identification des systèmes non linéaires par les techniques neuronales », Mémoire de magister, université el-hadjlakhdar, Algérie, 2005.

[7] Mme meziani zahra «modélisation des modules photovoltaïque» Mémoire de Magister. université de Batna, 2012.

# Conclusion générale

### Conclusion générale

L'énergie photovoltaïque est devenue une solution parmi les options énergétiques les plus prometteuses du fait de sa disponibilité en tout point du la terre et de l'absence d'impact négatif sur l'environnement. pour comprendre le comportement de la cellule photovoltaïque, nous l'avons modélisée et simulée dans le programme Matlab. Dans ce mémoire, nous avons obtenus plusieurs résultats. Dans le premier chapitre, Nous avons essayé de faire une revue générale sur les cellules photovoltaïques et des différentes techniques technologiques en référence au principe de son fonctionnement, et nous avons conclu que le rayonnement solaire est le principal facteur de son fonctionnement.

Pouvoir modéliser le fonctionnement des unités photovoltaïques et simuler numériquement leurs caractéristiques à partir d'un modèle mathématique spécifique afin d'améliorer leur efficacité, c'est l'objet de nos recherches qui visent à extraire des paramètres électrique. raison de la complexité des méthodes de mesures dynamiques, de nombreuses méthodes d'extraction de paramètres ont été proposées, dont celles qui dépendent de l'algorithme itératif de Newton–Raphson pour deux modules différents, monocristallin et polycristallin ce qui est le cas de la démarche d'étude du deuxième chapitre, En utilisant les programmes mathématiques dans les outils de MATLAB.

Les paramètres de la cellule solaire ont été déterminés et la caractéristique I(V) a été dessinée, et ainsi une comparaison a été présentée entre les résultats obtenus et les résultats expérimentales du fabricant dans le cas de l'utilisation d'un modèle à une diode ou un modèle à deux , après un examen attentif des courbes des deux modules, nous concluons que le modèle à deux diodes est plus précis que un modèle à une diode, avec une sousestimation significative dans le modèle à deux diodes entraîne de  $V_{oc}$  est observées, ce qui entraîne une sous-estimation significative de  $P_{\text{max}}$ . Pour le modèle à une diode et le modèle à deux diodes montre une surestimation de 8% dans les faibles éclairements  $(200 \text{W/m}^2)$  pour le module MSX120. De même, l'erreur relative au 200 $\text{W/m}^2$  pour le module SM55 montrent que les deux modèles sous-estimant les points de puissance max par environ 13%.Tandis que dans le troisième chapitre nous avons utilisé des réseaux de neurones artificiels pour modéliser caractéristique I-V de module photovoltaïque dont les étapes les plus importantes sont la sélection de la structure du réseau par le groupe de base de données et donc l'étape d'apprentissage et de formation et enfin l'étape de sélection et vérification. Une comparaison de l'estimation des paramètres a été présentée avec les modèles d'une diode et deux diode, où les résultats ont montré que la méthode de réseaux de neurones artificiels donné des valeurs très proche aux valeurs expérimentale par rapport les deux autre modèles, car l'avantage des réseaux de neurones réside dans leur capacité à apprendre, à recréer des problèmes de soudure complexes à partir de la modélisation lors de la réalisation de simulations.

Ce mémoire ouvre plusieurs perspectives de recherche intéressantes:

- Développer un modèle neuronal qui pourra être utilisé pour prédire la moyenne journalière, mensuelle ou annuelle de l'irradiation reçus par un plan bien déterminer pour effectuer un dimensionnement adéquat et bien précis pour les installations PV.
- Développer un modèle neuronal qui pourra être utilisé pour prédire le vieillissement dans les systèmes photovoltaïques et pour améliorer le rendement des panneaux photovoltaïque.
- Utilisé ce modèle neuronal pour poursuivre le point maximal de la puissance de sortie quelque soit l'endroit d'utilisation et les conditions de fonctionnement.

Enfin, nous espérons que ce mémoire apportera une aide précieuse aux futurs étudiants.

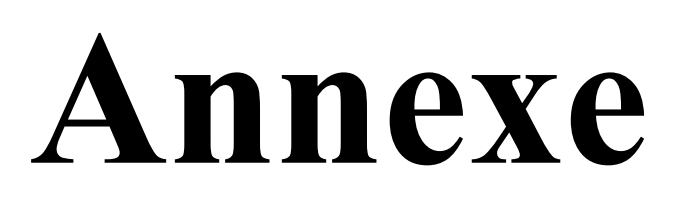

### Annexe

```
Algorithme de newton Raphson pour modéliser la cellule PV (modèle d'ajustement)
% Author: Marcelo GradellaVillalva
% Email: mvillalva@gmail.com
% University of Campinas, Brazil - May/2009
% http://www.unicamp.br
\frac{1}{2}% You may freely modify and distribute this file.
% Please cite my work if you find it useful.
\approx% For more information refer to:
\approx% M. G. Villalva, J. R. Gazoli, E. Ruppert F.
% "Comprehensive approach to modeling and simulation of photovoltaic
arrays"
% IEEE Transactions on Power Electronics, 2009
% vol. 25, no. 5, pp. 1198--1208, ISSN 0885-8993
\mathbf{Q}% M. G. Villalva, J. R. Gazoli, E. Ruppert F.
% "Modeling and circuit-based simulation of photovoltaica arrays"
% Brazilian Journal of Power Electronics, 2009
% vol. 14, no. 1, pp. 35--45, ISSN 1414-8862
%
% Visit: http://sites.google.com/site/mvillalva/pvmodel
clearall
clc
%% Information from the KC200GT solar array datasheet
% You may change these parameters to fit the I-V model
% to other kinds of solar arrays.
Iscn = 3.45; %Nominal short-circuit voltage [A]
Vocn = 21.7; %Nominal array open-circuit voltage [V]
Imp = 3.15; %Array current @ maximum power point [A]
Vmp = 17.4; %Array voltage @ maximum power point [V]
Pmax e = Vmp*Imp; %Array maximum output peak power [W]
Kv = -76; %Voltage/temperature coefficient [V/K]
Ki = 1.4; %Current/temperature coefficient <math>[A/K]</math>Ns =36; %Nunber of series cells %Current/temperature coefficient
[A/K] %Nunberof series cells
Gn = 1000; %Nominal irradiance [W/m^2] @ 25oC
Tn = 25 + 273.15; %Nominal operating temperature [K]
tol = 0.0001;%Maximum number of iteractions for each value of "a"
nimax = 5000;%Voltage points in each iteraction
nv = 50;%% Array with Nss x Npp modules
Nss = 1;Npp = 1;%% Constants
k = 1.3806503e-23; %Boltzmann [J/K]
q = 1.60217646e-19; & Electron charge [C]
a = 1.3; %Diode constant
%% Nominal values
Gn = 1000; % Nominal irradiance [W/m^2] @ 25oC
Tn = 25 + 273.15; % Nominal operating temperature [K]
%% Adjusting algorithm
% The model is adjusted at the nominal condition
T = Tn;G = Gn;
```

```
Vtn = k * Th / q; #Thermal junction voltage (nominal)
Vt = k * T / q; *Thermal junction voltage (current temperature)
Ion = Iscn/(exp(Vocn/a/Ns/Vtn)-1); % Nominal diode saturation
current
To = Ton:% Reference values of Rs and Rp
Rs max = (Vocn - Vmp)/ Imp;Rp<sup>-min = Vmp/(Iscn-Imp) - Rs<sub>-</sub>max;</sup>
% Initial guesses of Rp and Rs
Rp = Rp min;Rs = 0;tol = 0.001; % Power mismatch Tolerance
P=[0];
error = Inf; %dummy value
% Iterative process for Rs and Rp until Pmax,model =
Pmax, experimental
while (error>tol)
% Temperature and irradiation effect on the current
dT = T-Tn;Ipvn = (Rs+Rp)/Rp * Iscn; % Nominal light-generated current
Ipv = (Ipvn + Ki*dT) *G/Gn; \frac{1}{2} Actual light-generated current
Isc = (Iscn + Ki*dT) *G/Gn; % Actual short-circuit current
% Increments Rs
Rs = Rs + .01;% Parallel resistance
Rp = Vmp* (Vmp+Imp*Rs) / (Vmp*Ipv-Vmp*Io*exp((Vmp+Imp*Rs)/Vt/Ns/a)+Vmp*Io-Pmax_e);
% Solving the I-V equation for several (V,I) pairs
clearV
clearI
V = 0:.1:Vocn; % Voltage vector
I = zeros(1, size(V,2)); % Current vector
for j = 1 : size(V,2) %Calculates for all voltage values
% Solves q = I - f(I, V) = 0 with Newntonn-Raphson
g(j) = Ipv-Io*(exp((V(j)+I(j)*Rs)/Vt/Ns/a)-1)-(V(j)+I(j)*Rs)/Rp-I(j);while (abs(g(j)) > 0.001)g(j) = Ipv-Io*(exp((V(j)+I(j)*Rs)/Vt/Ns/a)-1)-(V(j)+I(j)*Rs)/Rp-I(j);glin(j) = -Io*Rs/Vt/Ns/a*exp((V(j)+I(j)*Rs)/Vt/Ns/a)-Rs/Rp-1;I (j) = I(j) - g(j)/glin(j);
\overline{I(j)} = I(j);end
end% for j = 1 : size(V,2)
plott = 1; \textdegreeEnables plotting during the algorithm execution
if (plott)
%Plots the I-V and P-V curves
%Current x Voltage
figure(1)
gridon
holdon
title('I-V curve - Adjusting Rs and Rp');
xlabel('V [V]');
ylabel('I [A]');
xlim([0 Vocn+1]);ylim([0 Iscn+1]);
%Plots I x V curve
plot(V,I,'LineWidth',2,'Color','k')
%Plots the "remarkable points" on the I x V curve
plot([0 VmpVocn],[Iscn Imp
0],'o','LineWidth',2,'MarkerSize',5,'Color','k')
```

```
%Power x Voltage
figure(2)
gridon
holdon
title('P-V curve - Adjusting peak power');
xlabel('V [V]');
ylabel('P [W]');
xlim([0 Vocn+1])
ylim([0 Vmp*Imp+1]);
end% if(plott)
% Calculates power using the I-V equation
P = (Ipv-Io*(exp((V+I.*Rs)/Vt/Ns/a)-1)-(V+I.*Rs)/Rp).*V;Pmax m = max(P);
error = (Pmax m-Pmax e);if (plott)
%Plots P x V curve
plot(V,P,'LineWidth',2,'Color','k')
%Plots the "remarkable points" on the power curve
plot([0 VmpVocn],[0 Vmp*Imp
0],'o','LineWidth',2,'MarkerSize',5,'Color','k')
end% if (plott)
end% while (error>tol)
%% Outputs
% I-V curve
figure(3)
gridon
holdon
title('Adjusted I-V curve');
xlabel('V [V]');
ylabel('I [A]');
xlim([0 Vocn+1]);
ylim([0 Iscn+1]);
plot(V,I,'LineWidth',2,'Color','k') %
plot([0 VmpVocn ],[Iscn Imp 0
],'o','LineWidth',2,'MarkerSize',5,'Color','k')
% P-V curve
figure(4)
gridon
holdon
title('Adjusted P-V curve');
xlabel('V [V]');
ylabel('P [W]');
xlim([0 Vocn+1]);
ylim([0 Vmp*Imp+1]);
plot(V, P, 'LineWidth', 2, 'Color', 'k') %
plot([0 VmpVocn ],[0 Pmax_e 0
],'o','LineWidth',2,'MarkerSize',5,'Color','k')
disp(sprintf('Model info:\n'));
disp(sprintf(' Rp_min = ff',Rp_min));
disp(sprintf(' Rp = \frac{6}{5}f', Rp));
disp(sprintf(' Rs max = f(f), Rs max));
disp(sprintf('\overline{Rs} = \overline{\text{f}}', Rs));
disp(sprintf(' a = f'(a));
disp(sprintf(' T = f(f, T-273.15));
disp(sprintf(' G = \frac{6}{5}f', G);
disp(sprintf(' Pmax, m = 8f (model)', Pmax m));
disp(sprintf(' Pmax, e = f (experimental)', Pmax e));
disp(sprintf(' tol = f(f, tol));
disp(sprintf('P_error = f(f),error));
disp(sprintf(' \bar{I}pv = %f', Ipv);
disp(sprintf(' Isc = f(f, Isc));
```

```
disp(sprintf(' Ion = f(f), Ion));
disp(sprintf('\n\n'));
```